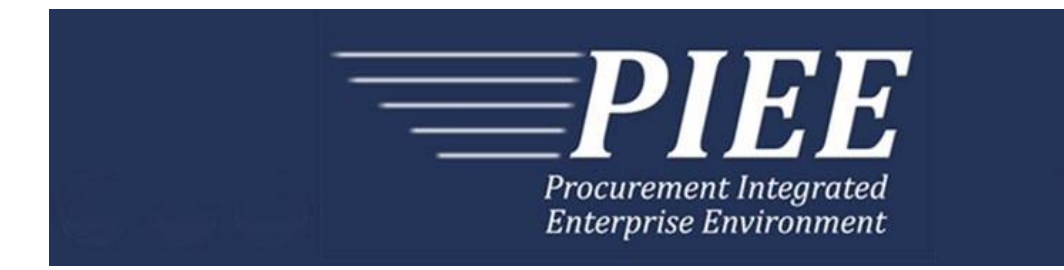

# **EDI Guide - Appendix A 810C - Invoice & Invoice 2n1 & Energy Invoice**

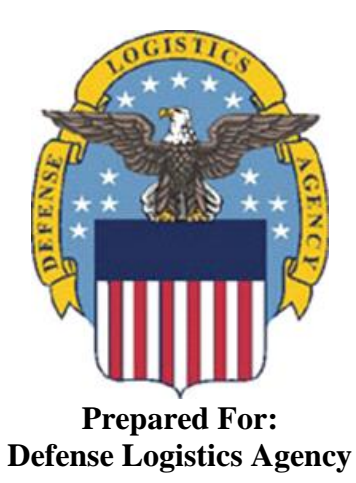

**Effective as of version 6.16.0. This guide remains valid until modified.** This page intentionally left blank.

## **History Page**

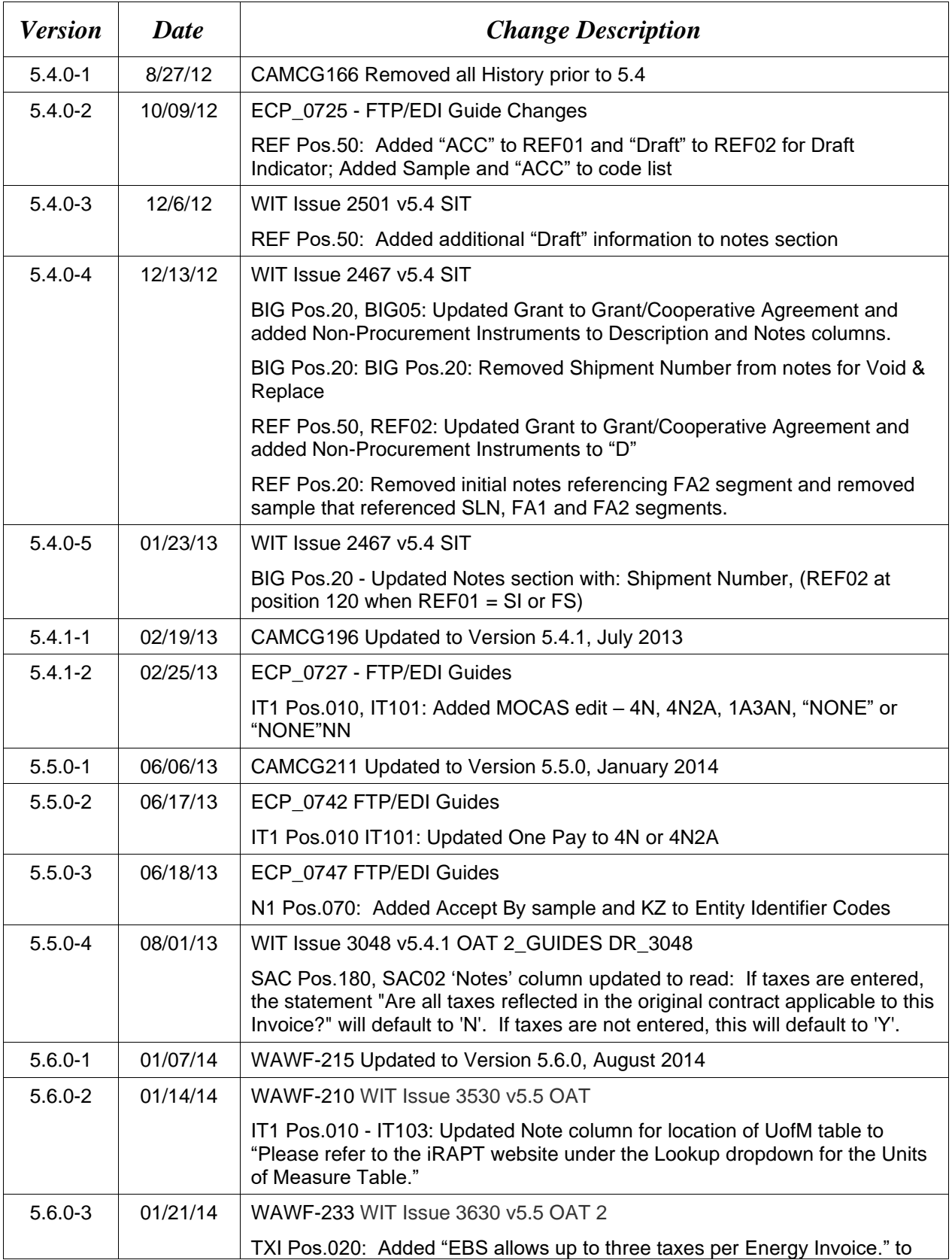

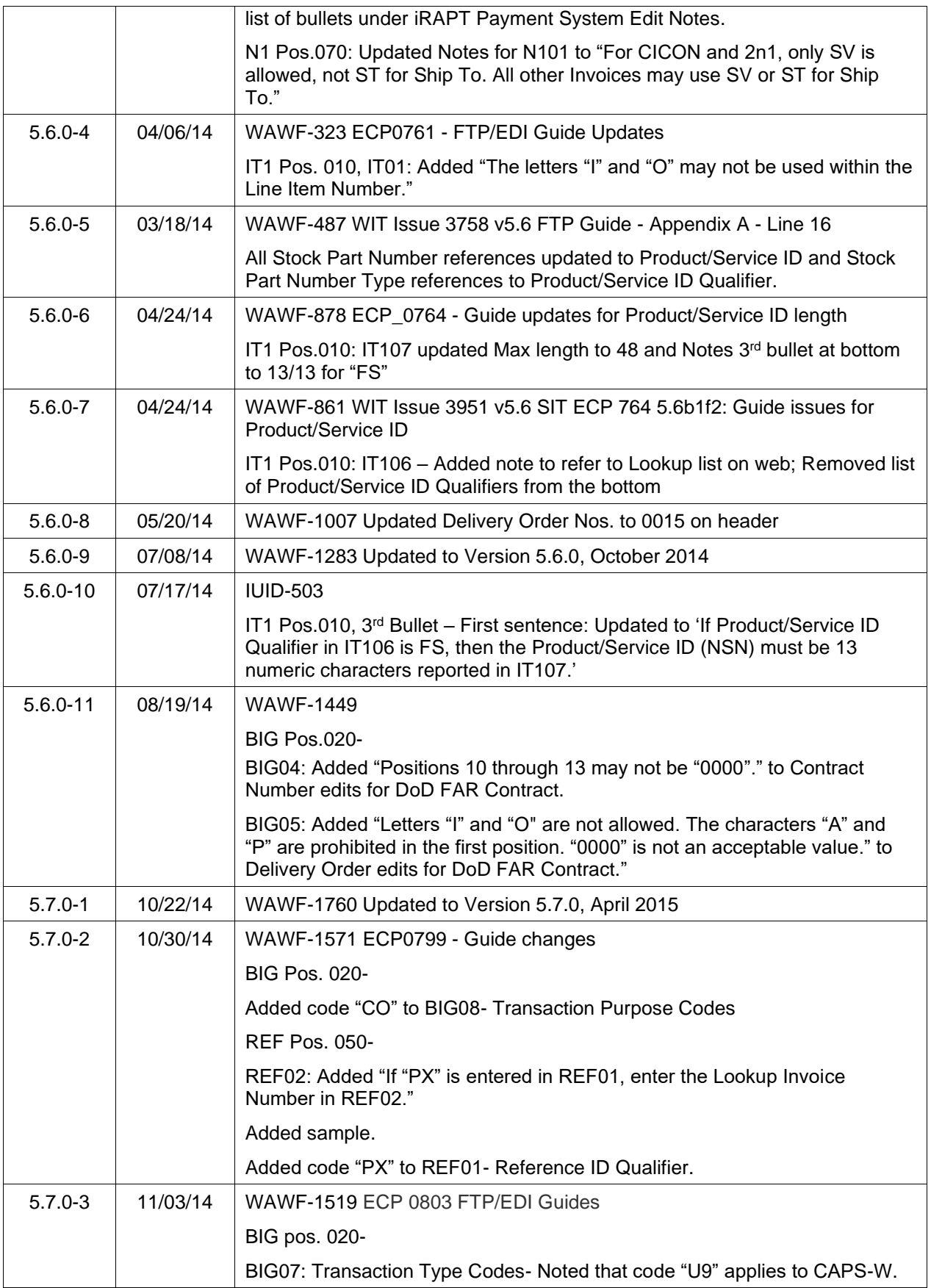

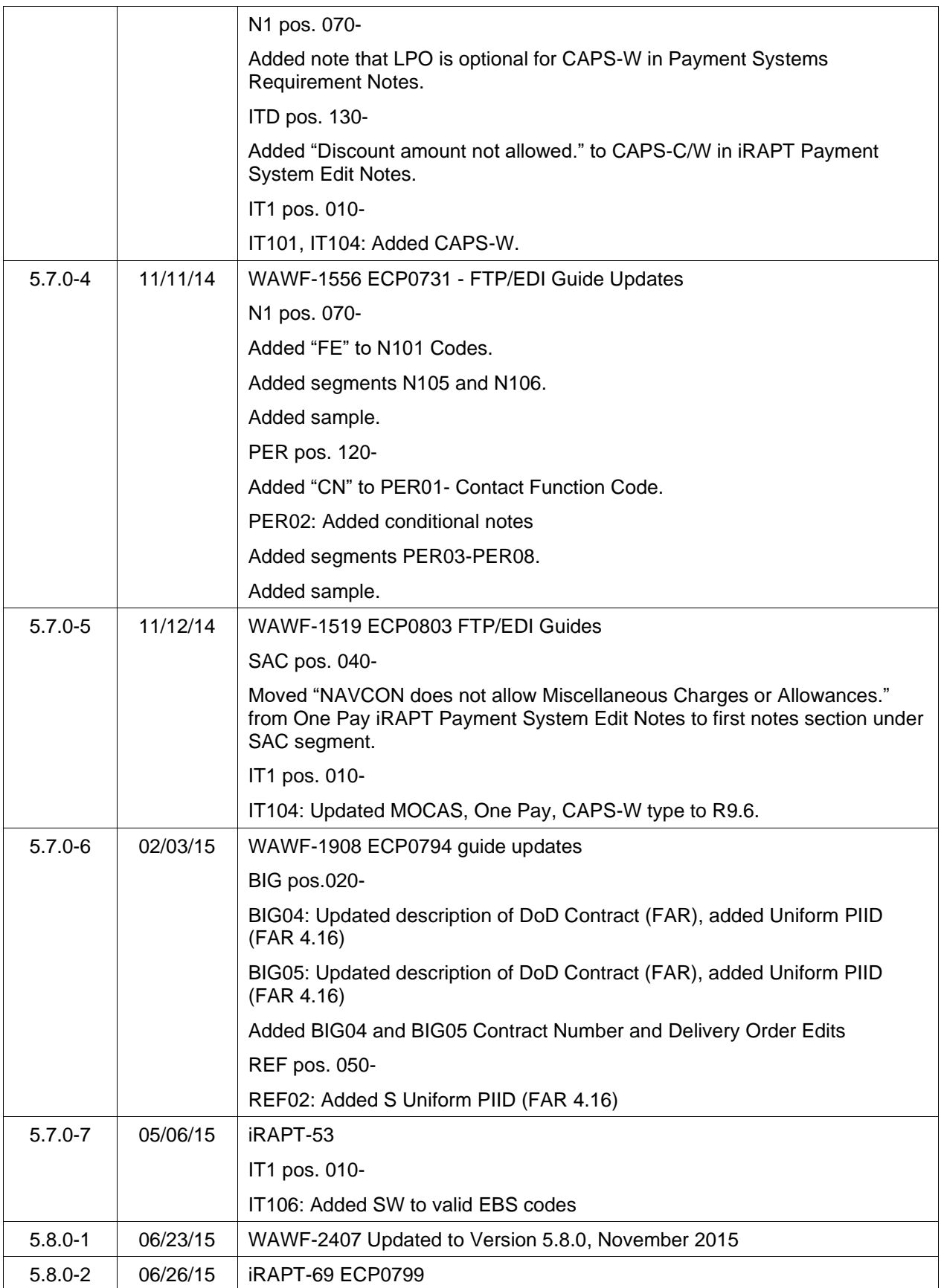

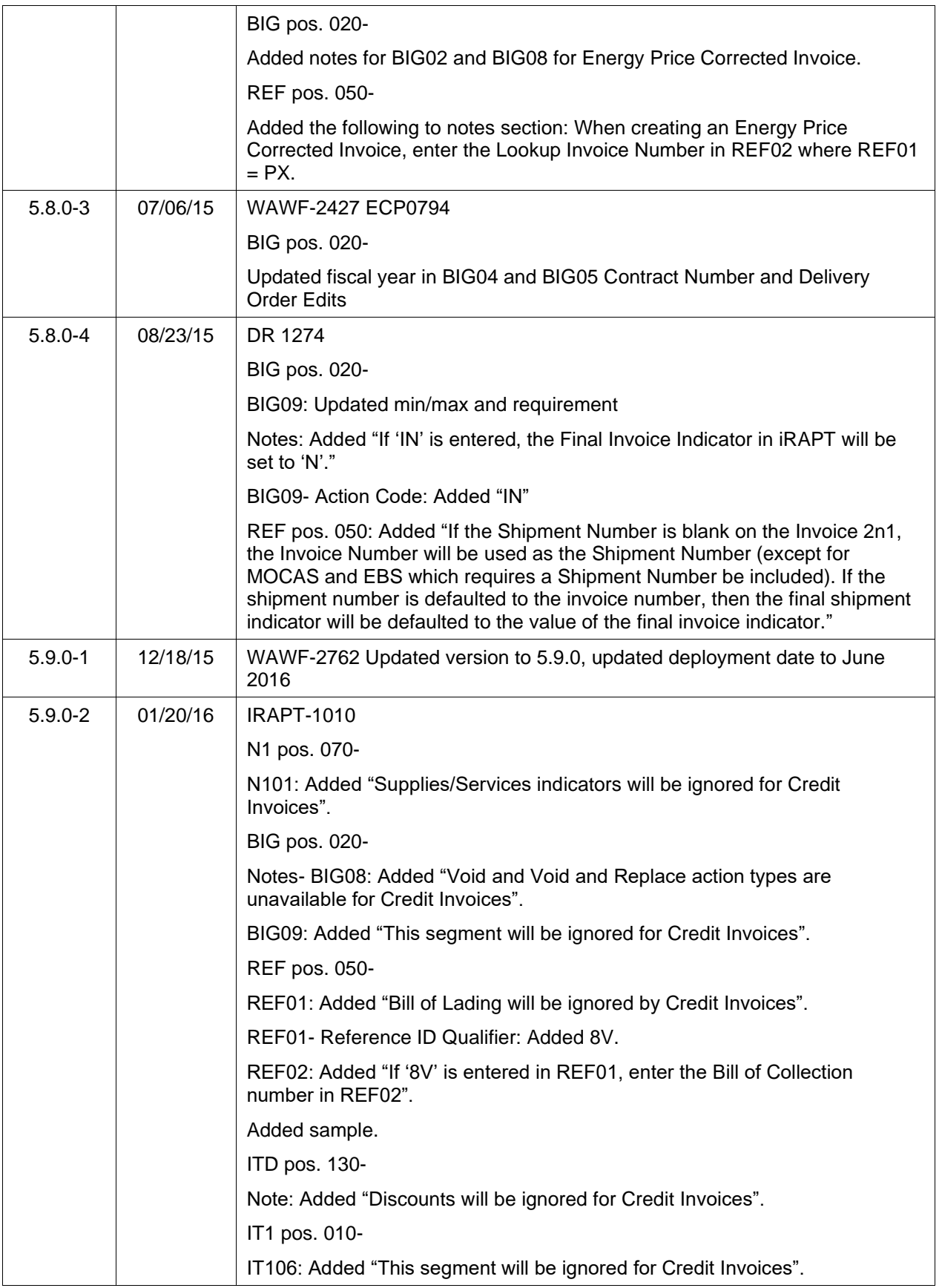

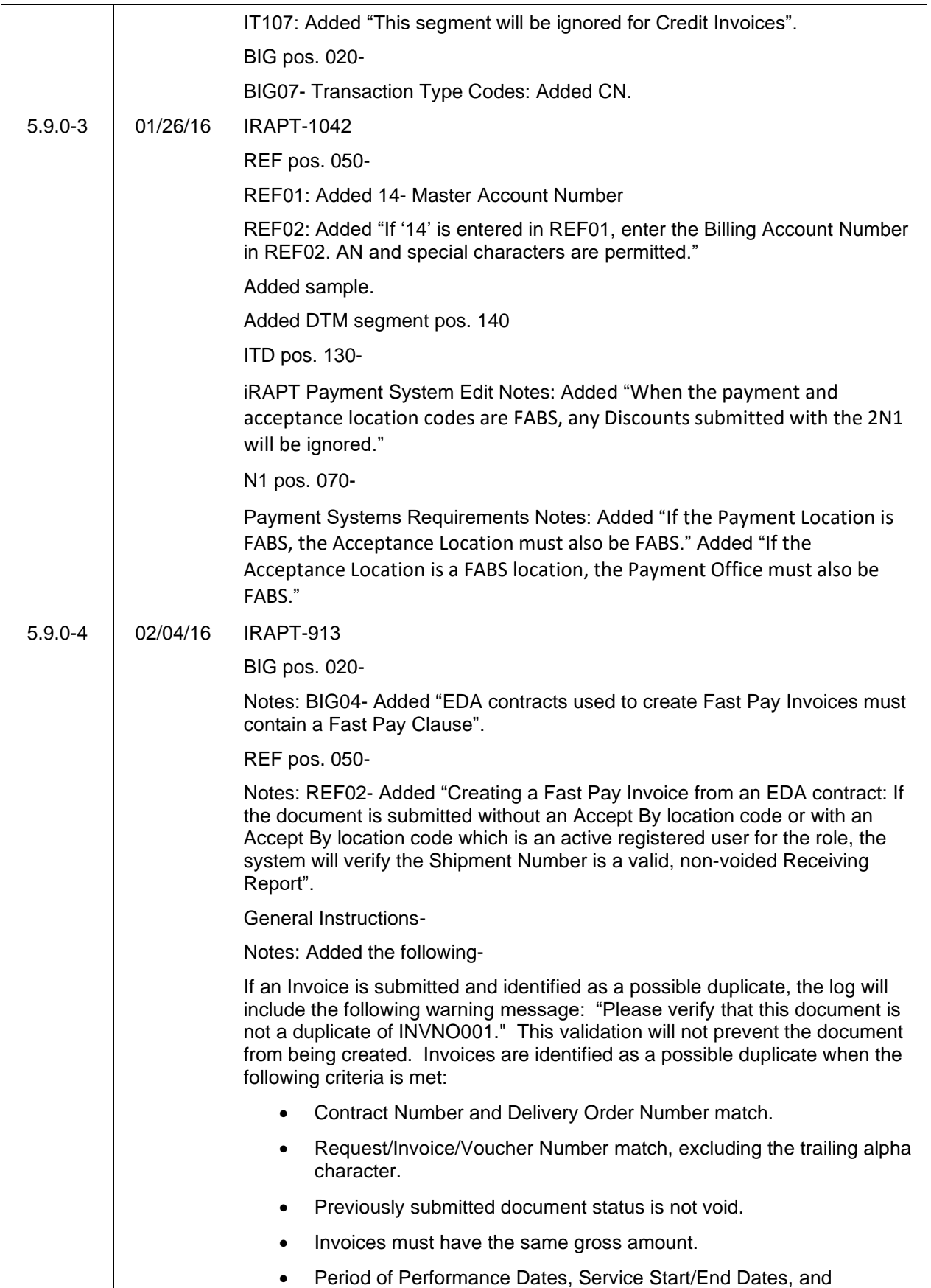

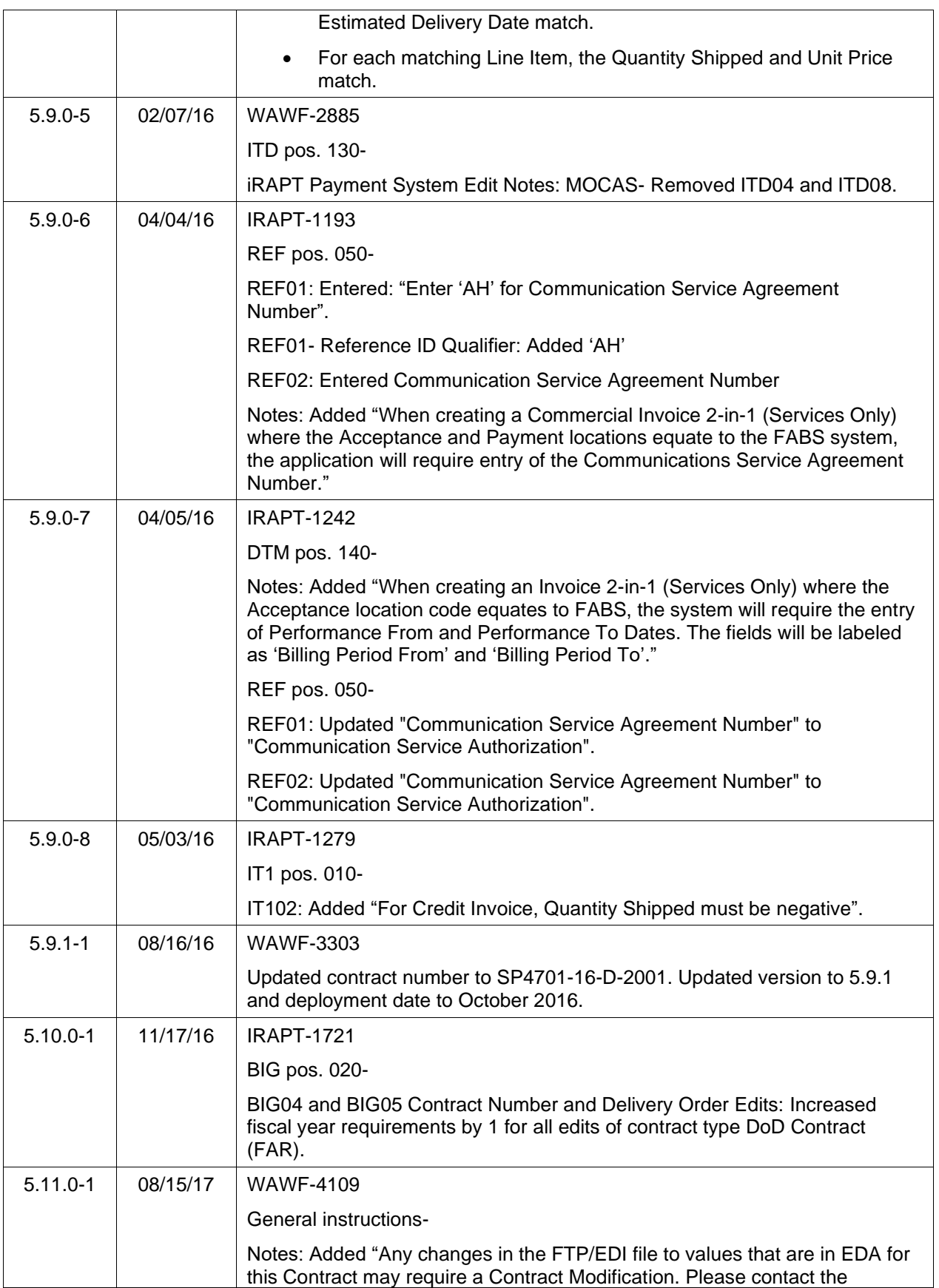

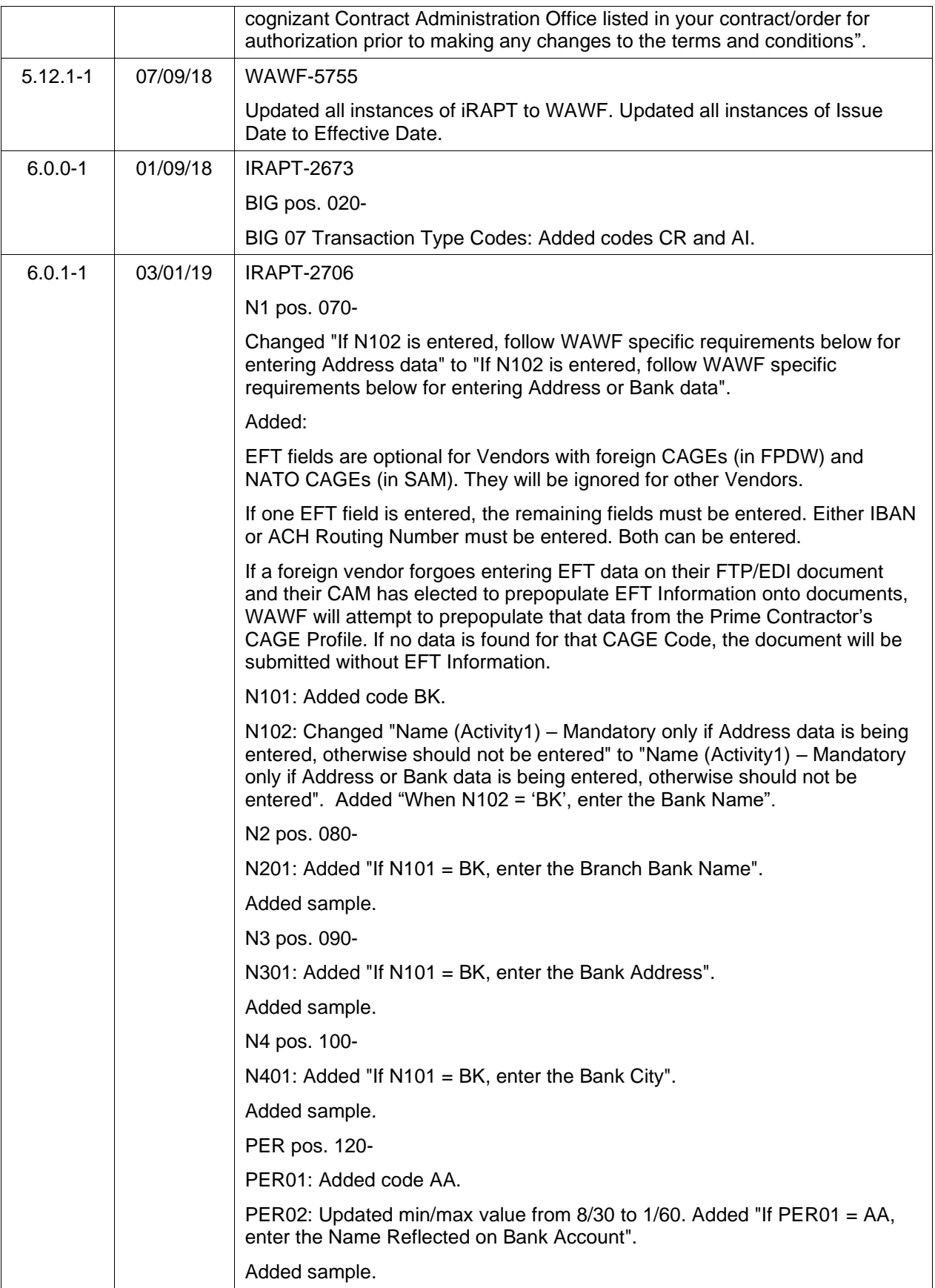

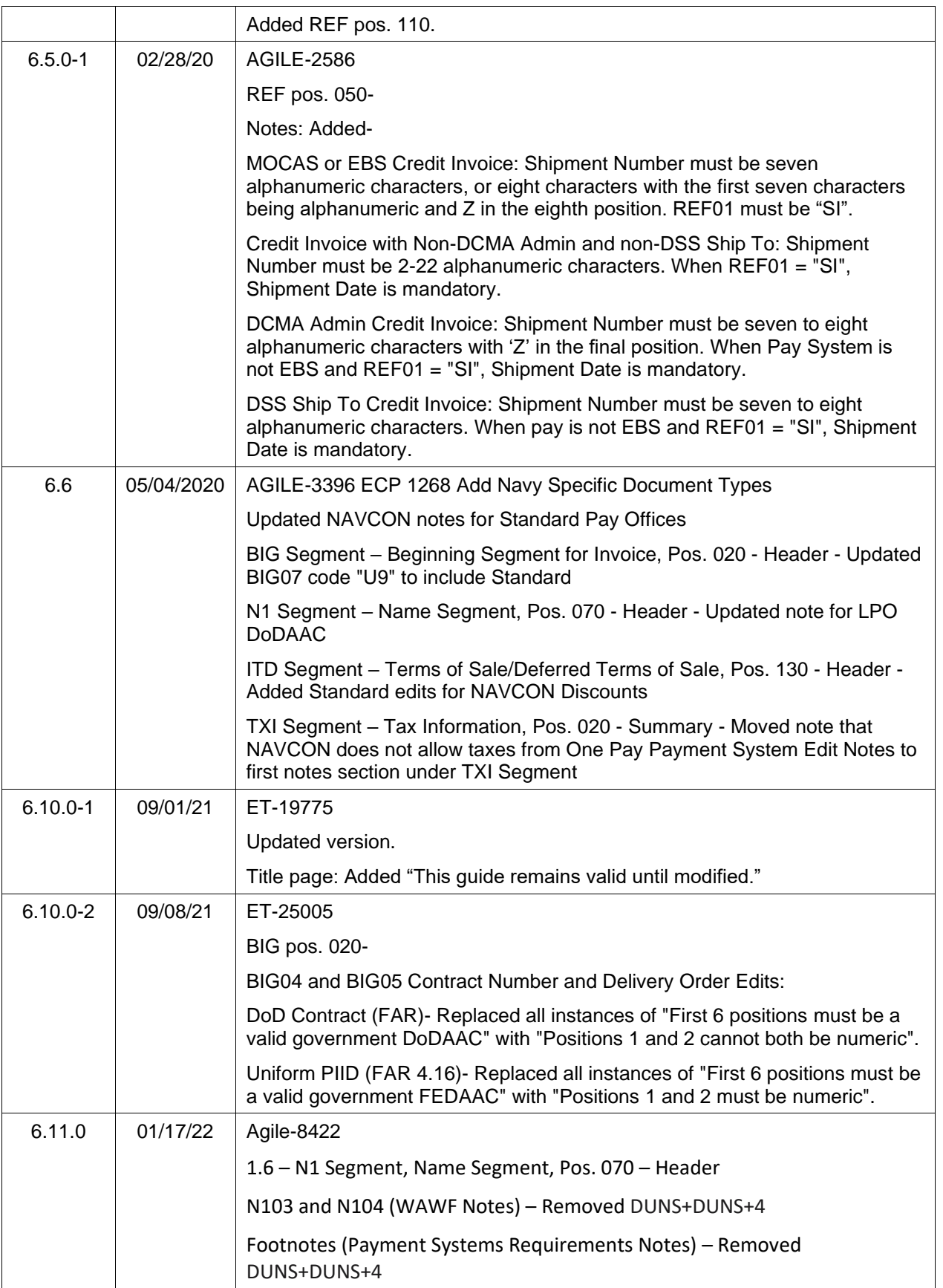

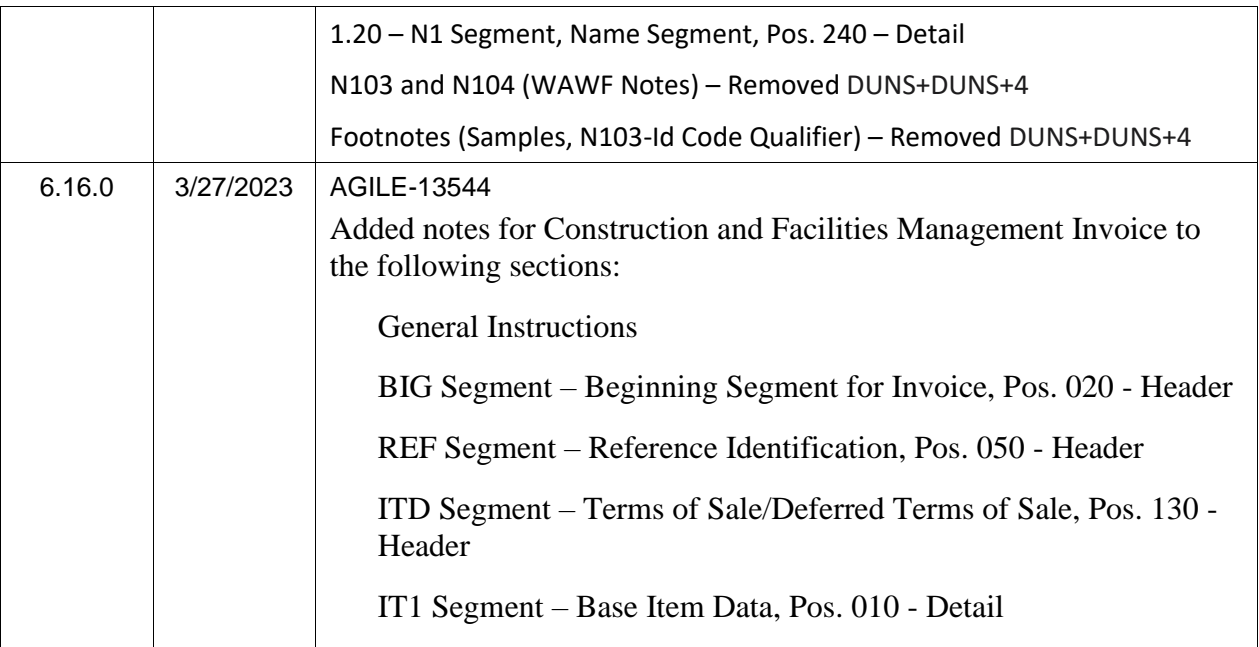

This page intentionally left blank.

## **TABLE OF CONTENTS**

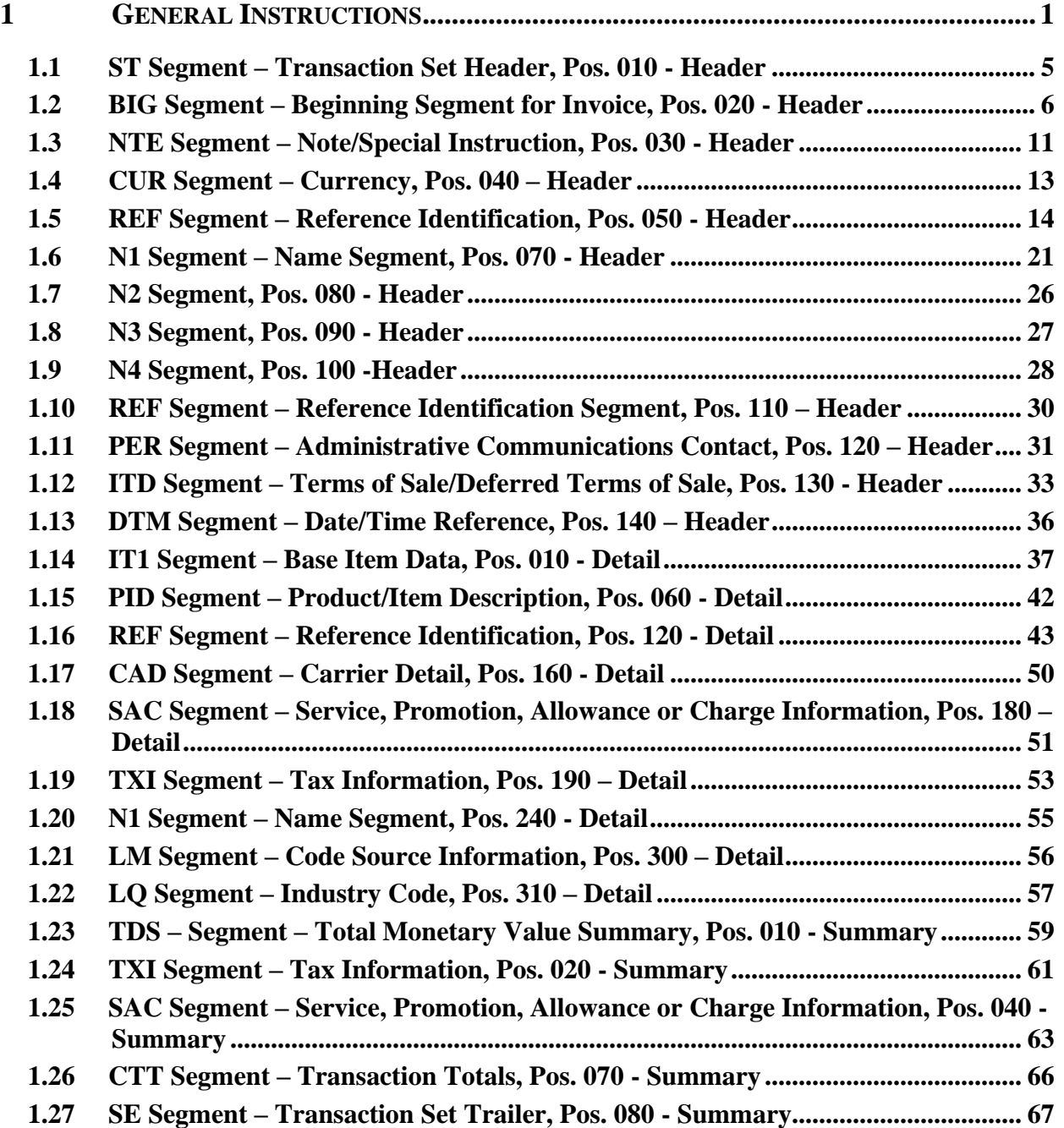

This page intentionally left blank.

## <span id="page-14-0"></span>**1 General Instructions**

The following pages represent the WAWF Data Element/Segment Cross Reference for reporting 810C EDI data into WAWF, including UID information. The tables that follow present the usage of the Segments and Data Elements arrayed in Transaction Set Order. Only the Segments that WAWF accepts are outlined below. The information represents 810C (Commercial, Fast Pay, CICON for Construction Payment Invoices and Construction and Facilities Management Invoice, Invoice 2n1, NAVCON for Navy Construction Invoices and Energy Invoices.) X12 transactions into Wide Area Workflow (WAWF). This EDI Guide was created using the latest draft of the Implementation Conventions.

**NOTE:** If using a word processor program (i.e. Microsoft Word, WordPerfect, Microsoft WordPad, Microsoft Write, etc.) to create EDI files, then the text must first be cut/copied out of the word processor program and pasted into Microsoft Notepad, or another ASCII text editor and saved in the text editor, before sending the data to WAWF. This converts the text to text-only format and removes control characters that contain formatting information.

## **Sending Attachments to WAWF:**

**To send attachments to WAWF that are related to an EDI transaction via SFTP, Vendors must use the attachment code "E9" (See REF Segment at Pos. 050) to associate the attachment with the transaction.**

**WAWF provides Vendors the capability to manually FTP over attachments electronically. These attachments can then be referenced and attached to inbound EDI transactions. Please contact the Help Desk for assistance in setting up a directory on the FTP server to submit attachments using this method. Once set up with a directory, Vendors will need to FTP over their file as a separate action from submitting the EDI file. The attachment needs to be present on the server at the time the inbound EDI file is processed by WAWF.**

**To send attachments to WAWF via EDI, Vendors may also use the 841 EDI Transaction Set. Vendors may not use the 841 EDI Transaction Set for anything other than sending attachments.**

**Please refer to the EDI\_WAWF\_Guide.doc for detailed EDI enveloping instructions for attachment data as only one document (i.e. one Transaction Set) can be transmitted with one 841 in an ISA/IEA when attachment data is submitted to WAWF.**

## **WARNING: Wide Area Workflow (WAWF) is designated for Sensitive Unclassified information ONLY. Do NOT upload classified attachments into WAWF.**

PIEE Website:

[https://piee.eb.mil](https://piee.eb.mil/)

Website for detailed UID information:

<http://www.acq.osd.mil/dpap/pdi/uid/index.html>

#### Website for detailed RFID information:

<http://www.acq.osd.mil/log/rfid/index.htm>

Each Segment table includes the following:

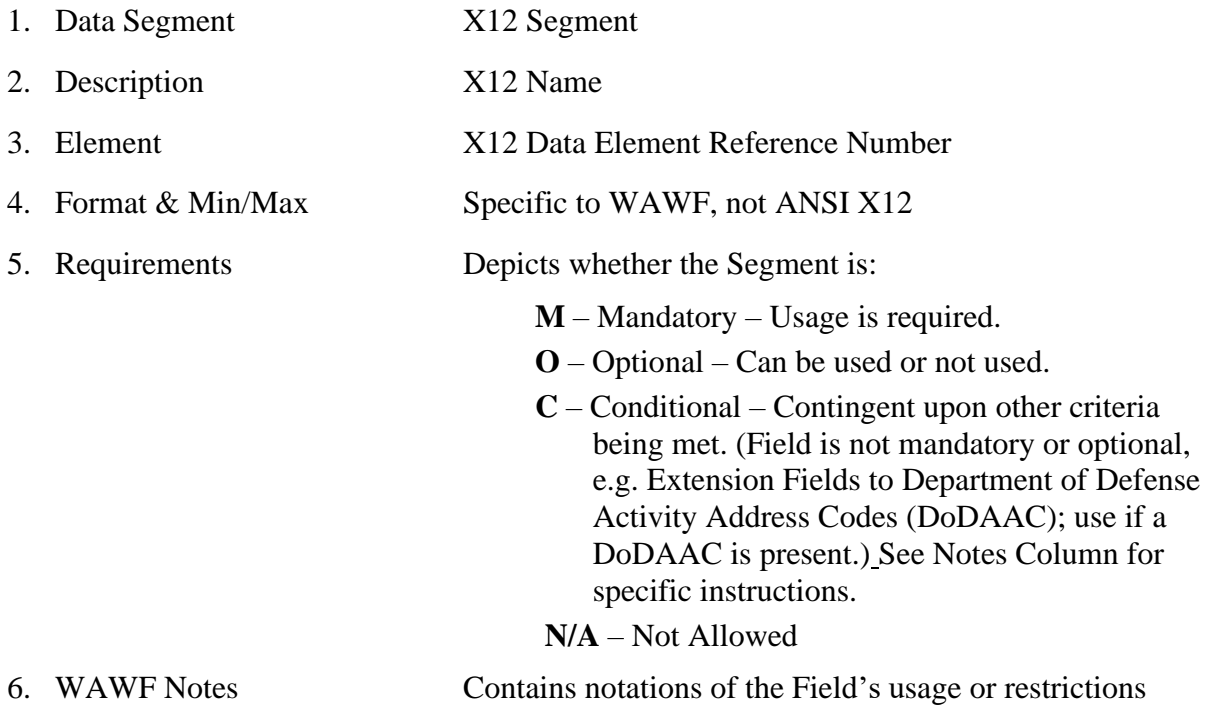

Fields included within WAWF display the "Type" Field depicting the value used.

- **Nv** Numeric Field where  $v =$  number of decimal positions, decimal implied (i.e. 300 will be read as 3.00)
- **R** Decimal number. If value includes decimal, then WAWF requires decimal point and value be sent: WAWF will NOT imply or assume decimal points. Examples:
	- o 300 will be read into WAWF as "300"
	- o 3.00 will be read into WAWF as "3"
	- o 3.5 will be read into WAWF as "3.5"
- **ID** Identifier
- **AN** Alpha/Numeric String
- **DT** All date Fields will use format CCYYMMDD
- **TM** All time Fields will use the format HHMMSS

## *Notes:*

- Above and below each Segment there are notes pertaining to WAWF. The values that WAWF accepts are also noted. By default, WAWF rejects all codes not identified in this guide. In cases where WAWF ignores a code instead of rejecting the document, a comment to that effect will be displayed in the Segment.
- The word "must" in a Segment Note implies that the Segment is mandatory. The word "may" in a Segment Note implies that this Segment is Conditional based on the terms of the contract or the needs of the contractor.
- Currency codes that allow exactly two positions to the right of the decimal may be submitted via EDI.

Currency codes that allow greater than two positions to the right of the decimal may NOT be submitted via EDI.

Currency codes that allow zero or one position to the right of the decimal may be submitted via EDI, however, the following rules will be applied:

- o When the amount field is defined as a numeric field (N2), the decimal positions must be submitted with one or two zeros as needed to meet the X12 requirement that exactly two decimals are required for N2 fields.
- $\circ$  When the amount field is defined as a decimal number field (R) or an alpha/numeric string (AN),
	- The system will pad zeroes to right of the decimal point up to the number of digits allowed for a Currency Code.
	- The system will drop zeroes to the right of the decimal point if they exceed the number of digits allowed for a Currency Code.
	- If a non-zero number is given to the right of the maximum number of allowable decimal places as specified by the Currency Code, an error will be given.
- If an Invoice is submitted and identified as a possible duplicate, the log will include the following warning message: "Please verify that this document is not a duplicate of INVNO001." This validation will not prevent the document from being created. Invoices are identified as a possible duplicate when the following criteria is met:
	- o Contract Number and Delivery Order Number match.
	- o Request/Invoice/Voucher Number match, excluding the trailing alpha character.
- o Previously submitted document status is not void.
- o Invoices must have the same gross amount.
- o Period of Performance Dates, Service Start/End Dates, and Estimated Delivery Date match.
- o For each matching Line Item, the Quantity Shipped and Unit Price match.
- Any changes in the FTP/EDI file to values that are in EDA for this Contract may require a Contract Modification. Please contact the cognizant Contract Administration Office listed in your contract/order for authorization prior to making any changes to the terms and conditions.

## <span id="page-18-0"></span>**1.1 ST Segment – Transaction Set Header, Pos. 010 - Header**

**NOTE:** There must be only one instance of ST per transaction.

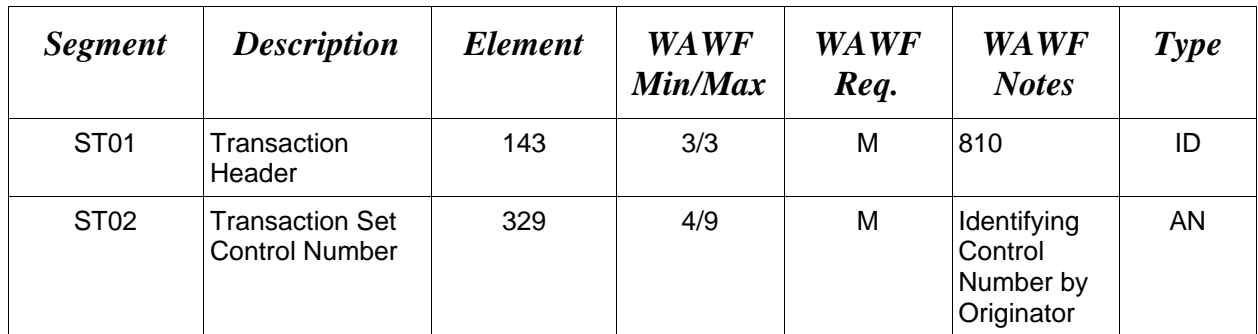

## *Sample:*

ST^810^0023

## <span id="page-19-0"></span>**1.2 BIG Segment – Beginning Segment for Invoice, Pos. 020 - Header**

**NOTE:** There must be only one instance of BIG per transaction.

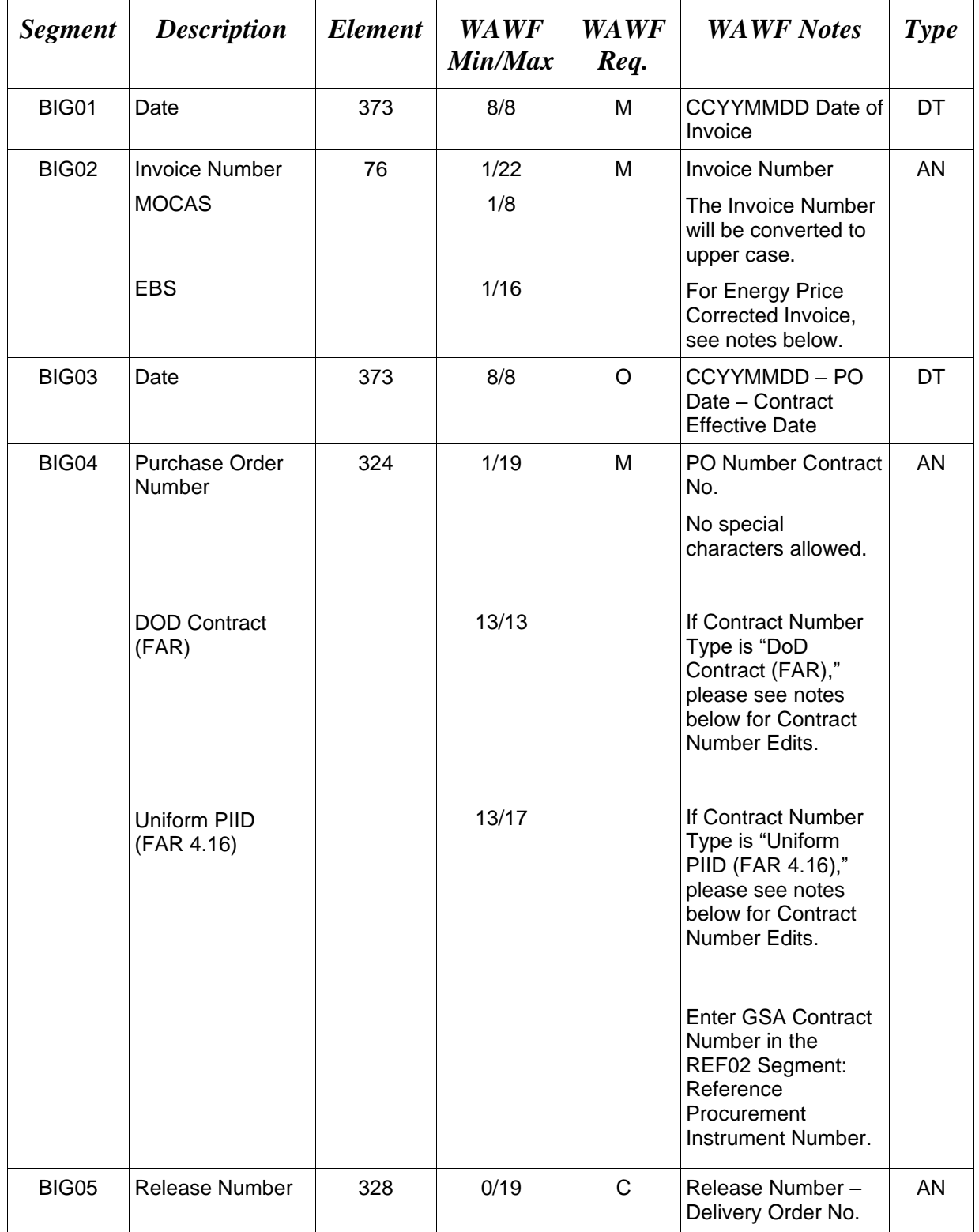

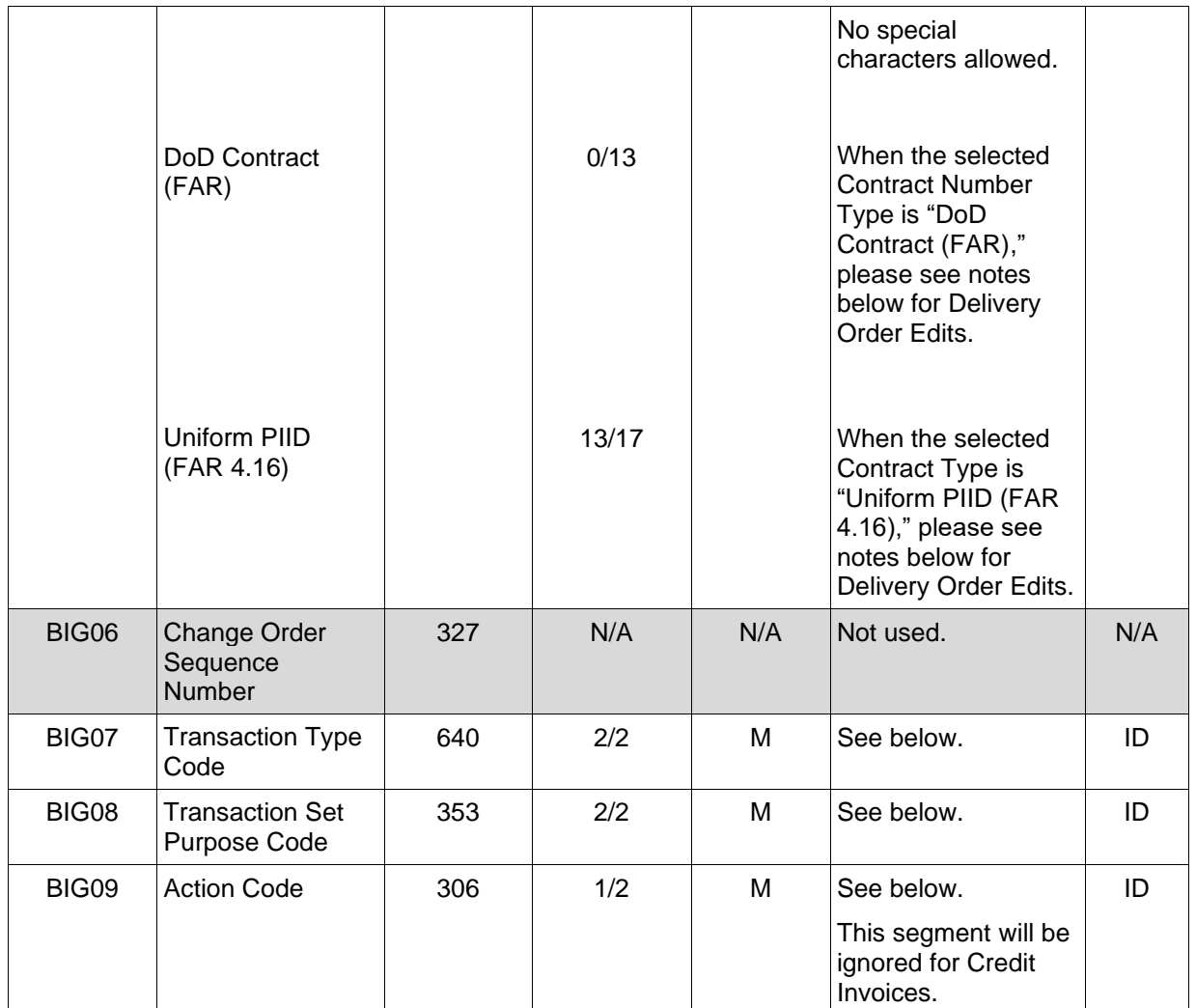

## *Samples:*

BIG^20081001^000001^20080814^N0038399D9901^0004^^DI^00^F (Final) BIG^20081001^000001^20080814^N0038315D9901^0004^^CR^00^IN (Not Final) BIG^20081001^000001^20080814^N0038399D9901^0004^^DI^01^F (Void) BIG^20081001^000001^20080814^N0038399D9901^0004^^DI^05^F (Void & Replace)

## *Notes:*

BIG02 – When creating an Energy Price Corrected Invoice, the Invoice number should begin with the appropriate prefix. For example, if the original Invoice Number were INV0001, the first Energy Price Corrected Invoice Number would be UPADJAINV0001, followed by UPADJBINV0001, UPADJCINV0001, etc. If the prefix is not included, WAWF will automatically generate the prefix.

BIG04 – EDA contracts used to create Fast Pay Invoices must contain a Fast Pay Clause.

BIG08 – Enter "CO" to create an Energy Price Corrected Invoice. When creating an Energy Price Corrected Invoice, enter the Lookup Invoice Number in the REF02 at Position 050 where REF01 = 'PX'. When an Energy Invoice is submitted with the Correction Indicator set and without a Lookup Invoice Number, a new Energy Price Corrected Invoice will be created. When an Energy Invoice is submitted with the Correction Indicator set and with a Lookup Invoice Number, WAWF will attempt to locate the original Energy Invoice using the CAGE Code, Contract Number, Delivery Order Number, Pay DoDAAC, and Lookup Invoice Number. If a document is found, a new Energy Price Corrected Invoice will be created using the previous invoice as a template. While all mandatory data elements must be submitted in the transaction to satisfy EDI X12 requirements, only the unit price for the line items will apply to the Energy Price Corrected Invoice. If a document cannot be found based on the Lookup Invoice Number, a new Energy Price Corrected Invoice will be created.

For Void or Void & Replace documents (when BIG08 = "01" for Void or "05" for Void & Replace, the following Key data elements cannot be changed:

Contract Number, (BIG04) Delivery Order Number, (BIG05) Invoice Number, (BIG02) Shipment Number, (REF02 at position 120 when REF01 = SI or FS)

Void and Void and Replace action types are unavailable for Credit Invoices.

BIG09 – If "F" is entered, Final Invoice Indicator in WAWF will be set to "Y". If "IN" is entered, the Final Invoice Indicator in WAWF will be set to "N".

## **BIG04 and BIG05 Contract Number and Delivery Order Edits**

## *Contract Type is "DoD Contract (FAR)"; Fiscal Year 18 and later*

## **Contract Number Edits:**

- No special characters allowed.
- Must be 13 characters in length.
- Contract cannot contain "O" or "I" at any position.
- Positions 1 and 2 cannot both be numeric.
- Positions 7 and 8 (FY parameter) must be numeric and greater than or equal to 18 and less than 66.
- Position 9 must be alpha.
- Position 9 may not be: B, E, I, J, O, Q, R, U, W, X, Y, or Z.
- Position 10 through 13 in the Contract Number may not be "0000."

## **Delivery Order Number Edits:**

- No special characters allowed.
- Must be 13 characters in length.
- Delivery Order Number may not contain "O" or "I" at any position.
- Positions 1 and 2 cannot both be numeric.
- Positions 7 and 8 (FY parameter) must be numeric and 18 or greater and less than 66.
- Position 9 must be F.
- Position 10 through 13 in the Delivery Order Number may not be "0000" (all zeroes).
- Delivery Order is prohibited when the  $9<sup>th</sup>$  position of the Contract Number is C, F, H, M, P, or V.
- For Acquisition, Delivery Order is required when the  $9<sup>th</sup>$  position of the Contract Number is A, D, or G.

## *Contract Type is "DoD Contract (FAR)"; Fiscal Year 17 and prior*

## **Contract Number Edits:**

- No special characters allowed.
- Must be 13 characters in length.
- Contract cannot contain "O" or "I" at any position.
- Positions 1 and 2 cannot both be numeric.
- Positions 7 and 8 (FY parameter) must be numeric and less than 18 or greater than 65.
- Position 9 must be alpha.
- Position 9 cannot be B, E, I, J, N, O, Q, R, T, U, or Y.
- Position 10 through 13 in the Contract Number may not be "0000."

## **Delivery Order Number Edits:**

- No special characters allowed.
- Must be 0, 4, or 13 characters in length.
- May not contain "O" or "I" at any position.
- For Acquisition, Delivery Order is required when the ninth position of Contract Number is A, D or G.
- Delivery Order is prohibited when ninth position of Contract Number is C, F, M, P, V, or W.
- If the Delivery Order is 4 characters, the following edits will be applied:
	- The characters "A" and "P" are prohibited in the first position of 4-character Delivery Order Number.
	- "0000" is not acceptable value.
- If the Delivery Order is 13 characters, the following edits will be applied:
	- Positions 1 and 2 cannot both be numeric.
	- Positions 7 and 8 must be numeric.
	- Position 9 must be F.
	- Positions 10 through 13 cannot be all zeroes.

## *Contract Type is "Uniform PIID (FAR 4.16)"*

#### **Contract Number Edits:**

- No special characters allowed.
- Must be 13 to 17 characters in length, inclusive.
- Contract cannot contain "O" or "I" at any position.
- Positions 1 and 2 must be numeric.
- Positions 7 and 8 (FY parameter) must be numeric and 16 or greater.
- Position 9 must be alpha.
- Position 9 cannot be: B, E, I, J, O, Q, R, U, W, X, Y, or Z.
- Position 10 through the end of the Contract Number may not be all zeroes.

## **Delivery Order Number Edits:**

- No special characters allowed.
- Must be 13 to 17 characters in length, inclusive.
- Delivery Order Number may not contain "O" or "I" at any position.
- Positions 1 and 2 must be numeric.
- Positions 7 and 8 must be numeric and 16 (FY parameter) or greater.
- Position 9 must be E.
- Position 10 through the end of the Delivery Order Number may not be all zeroes.
- Delivery Order is prohibited when the  $9<sup>th</sup>$  position of the Contract Number is C, F, H, P, or V.
- For Acquisition, Delivery Order is required when the  $9<sup>th</sup>$  position of the Contract Number is A, D, or G.

## **BIG07 -** *Transaction Type Codes*

- DI Debt Invoice
- PB Construction (PB code not used for MOCAS) (Use for Construction Payment Invoice and Construction and Facilities Management Invoice. When the Pay DoDAAC is a Standard Pay office, the system will create the Construction and Facilities Management Invoice.)
- U9 Contract Payment Notice (use for NAVCON, Navy Construction Invoice. If Field 1 is NAVCON, this is for One Pay, CAPS-W, and Standard only)
- VJ Invoice 2n1
- CN Credit Invoice
- CR Outage Credit
- AI Administrative Adjustment

## **BIG08 –** *Transaction Purpose Codes*

- 00 Original
- 01 Void
- 05 Void & Replace
- CO Correction Indicator

## **BIG09 -** *Action Code*

- F Final
- IN Not Final

#### <span id="page-24-0"></span>**1.3 NTE Segment – Note/Special Instruction, Pos. 030 - Header**

**NOTES:** There may be one or more instances of NTE per transaction at the document level with a maximum of 100.

If NTE01=ZZZ then this segment is not used for NAVCON. This segment may only be used for One Pay Invoices and One Pay Fast Pay Invoices.

Comments are mandatory if there is a previously submitted final Invoice against the Contract Number and Delivery Order.

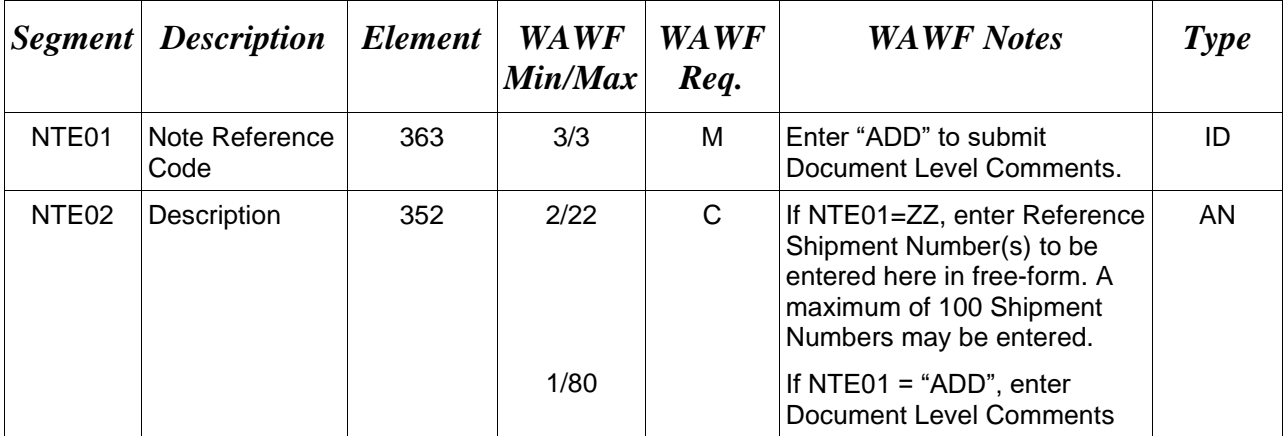

*Samples:*

Single Reference Shipment Number at Document Level

NTE^ZZZ^SHIP001

Multiple Reference Shipment Numbers at Document Level

ST^810^0007

BIG^20080213^KLS0014^20080213^KLS032207CIFP^^^DI^00

NTE^ZZZ^SHIP001

NTE^ZZZ^SHIP002

NTE^ZZZ^SHIP003

NTE^ZZZ^SHIP004

NTE^ZZZ^SHIP005

NTE^ZZZ^SHIP006

## NTE^ZZZ^SHIP007

NTE^ZZZ^SHIP008

REF^SI^SHIP002^20080213

#### Document Level Comments

NTE^ADD^These are the initiators document level comments.

## **NTE01 -** *Reference Codes*

ZZZ – Reference Shipment Number

ADD – Document Level Comments

#### *Notes:*

- The delimiter character " $\wedge$ " is not allowed in comments.
- The comments will be concatenated into a single comment which may not exceed 2000 characters.

## <span id="page-26-0"></span>**1.4 CUR Segment – Currency, Pos. 040 – Header**

**NOTE:** There may be one instance of CUR Segment per transaction.

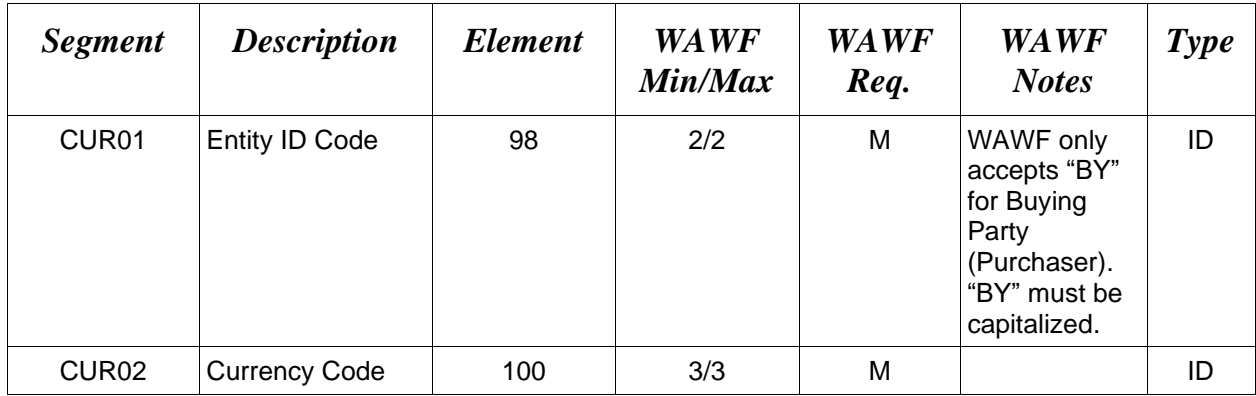

#### *Sample:*

## CUR^BY^EUR

#### *Notes:*

Currency codes that allow exactly two positions to the right of the decimal may be submitted via EDI.

Currency codes that allow greater than two positions to the right of the decimal may NOT be submitted via EDI.

Currency codes that allow zero or one position to the right of the decimal may be submitted via EDI, however, the following rules will be applied:

- When the amount field is defined as a numeric field (N2), the decimal positions must be submitted with one or two zeros as needed to meet the X12 requirement that exactly two decimals are required for N2 fields.
- When the amount field is defined as a decimal number field  $(R)$  or an alpha/numeric string  $(AN)$ .
	- o The system will pad zeroes to right of the decimal point up to the number of digits allowed for a Currency Code.
	- o The system will drop zeroes to the right of the decimal point if they exceed the number of digits allowed for a Currency Code.
	- o If a non-zero number is given to the right of the maximum number of allowable decimal places as specified by the Currency Code, an error will be given.

## <span id="page-27-0"></span>**1.5 REF Segment – Reference Identification, Pos. 050 - Header**

**NOTE:** There may be up to twelve instances of REF per transaction.

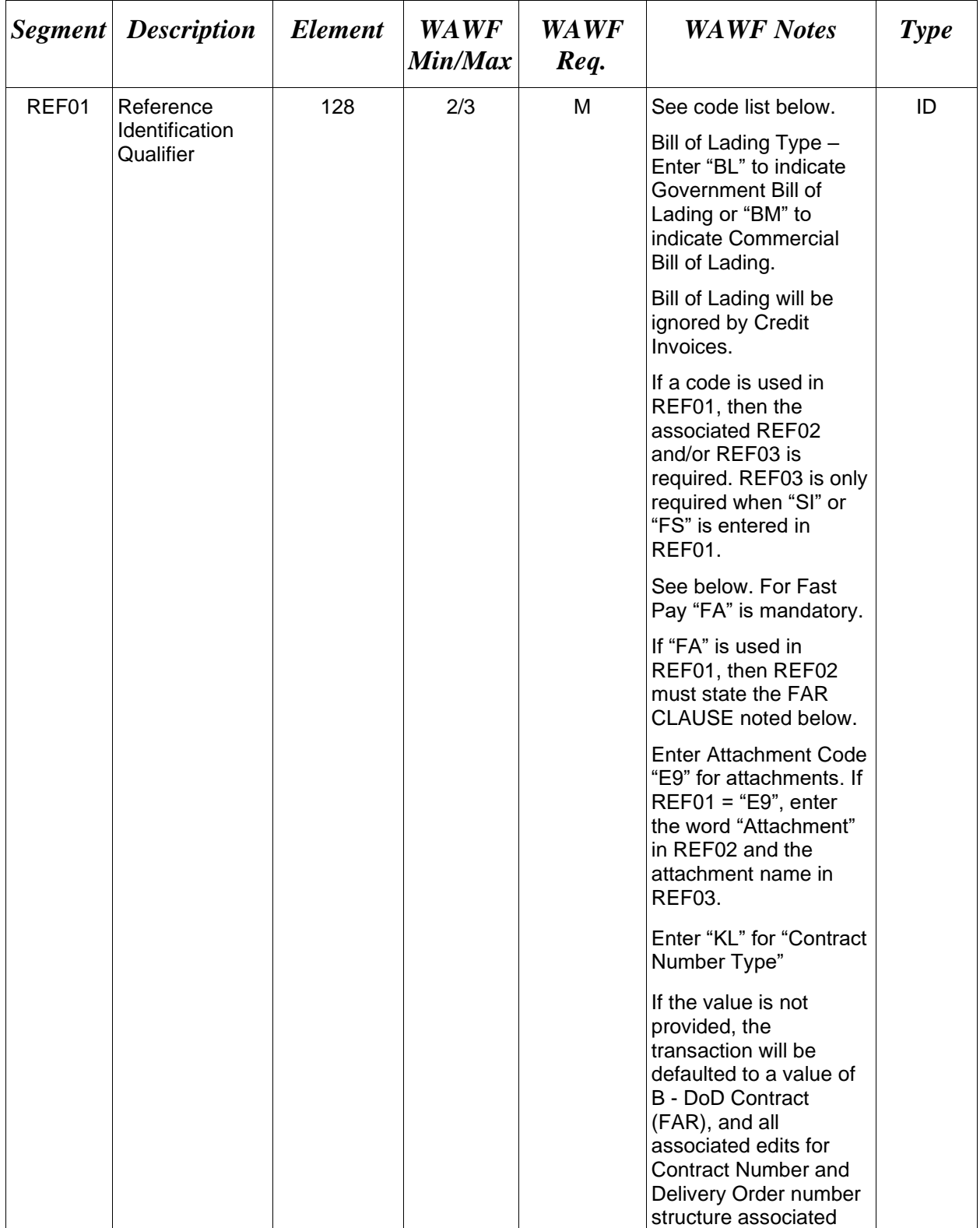

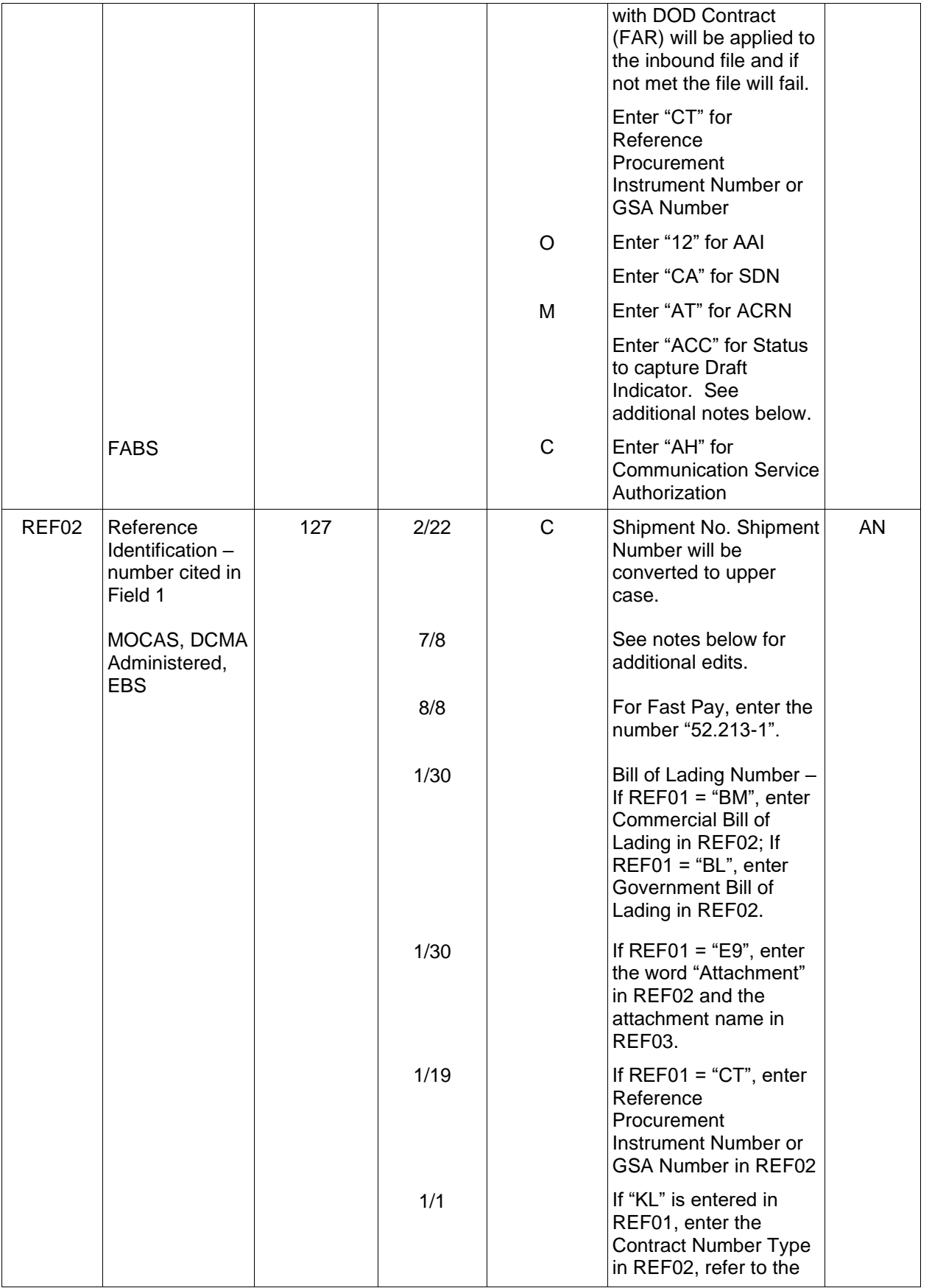

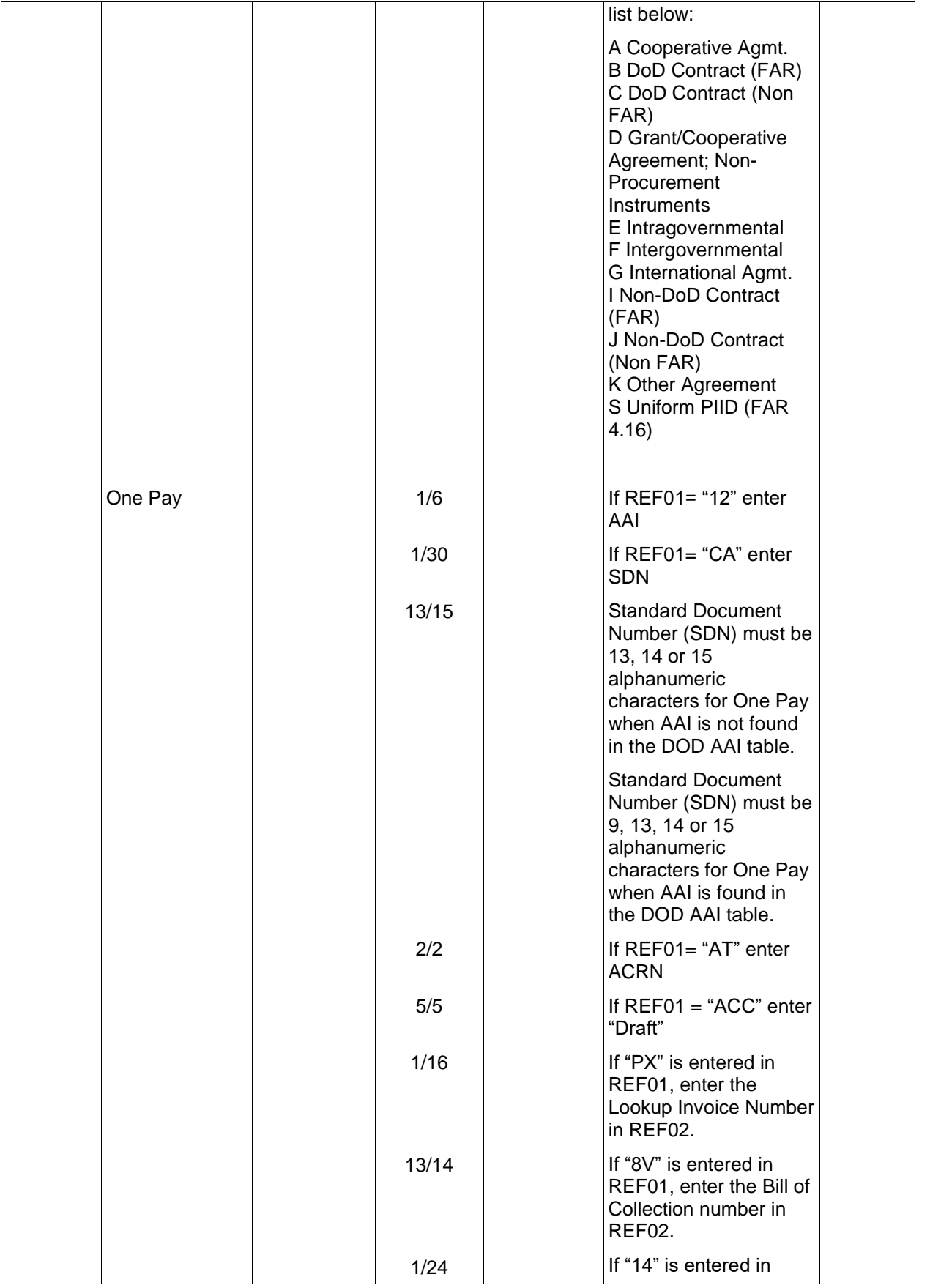

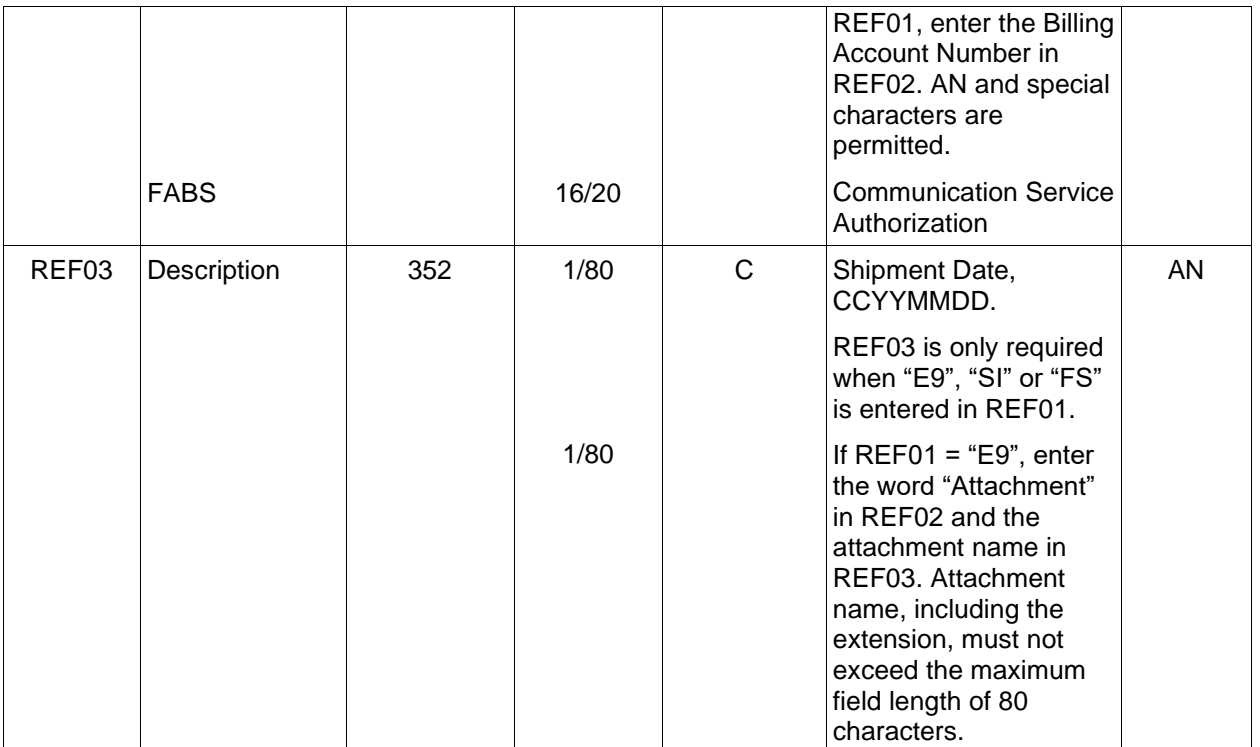

## *Samples:*

REF^SI^SHP1234^20080101

REF^FS^SHP1234Z^20080101

REF^TG^N9764181079392XXX

REF^FA^52.213-1

REF^BM^4578358846 (Commercial Bill of Lading)

REF^BL^45783588461 (Government Bill of Lading)

REF^CE^Y

REF^YP^Y

REF^E9^Attachment^ExtraMaterial.doc (Attachment sample)

REF^KL^A (Contract Type Reference Sample)

REF^CT^F0981908C7733 (Reference Procurement Sample)

REF^CT^GSA02F0013P (GSA Sample)

REF^ACC^Draft (Draft Indicator)

REF^PX^INV0001 (Lookup Invoice Number)

REF^8V^11111221123156 (Bill of Collection)

REF^14^ABC123.4-56D (Billing Account Number)

## *Notes:*

- The REF segment is optional for pay systems other than MOCAS and/or DCMA Administered, EBS.
- REF01 Use FS for Final Shipment or SI if it is not a Final Shipment.
- REF01 Use FA for Fast Pay, followed by REF02 noting FAR Clause No: 52.213-1. If FA is used, there must be two iterations of the REF Segment. One containing FA and FAR clause 52.213-1 in REF02, and other will contain SI or FS with Shipment Number in REF02.
- If REF01 is used, REF02 is required and REF03 is conditional.
- WAWF ignores REF03 data for codes other than E9, FA, FS, SI, TG, or BL sent in REF01.
- MOCAS, DCMA, EBS: Commercial Invoices must include a Shipment Number and an FS or SI in REF01.
- MOCAS and/or DCMA Administered, EBS: If SI is used; the Shipment Number must be seven characters AAA A/N NNN. To indicate a Final Shipment, use the FS code in REF01 and an 8-character Shipment Number that contains a Z in the 8th position in REF02.
- MOCAS and/or DCMA Administered: Shipment Number is mandatory. Must be seven or eight characters in length and can have a Z in the eighth position. Format is as follows: first three positions alpha, fourth position is alpha/numeric, 5th - 7th positions are numeric, eighth position is only used for Final Shipment and is a Z.
- EBS: Shipment Number in REF02 is mandatory and must be 7 to 8 characters. If shipment number is eight characters, the eighth position must be a "Z" and REF01 must be "FS".
- When creating a NAVCON document, there must be at least one attachment. If creating a NAVCON document and the Final Invoice Indicator is  $Y$  (BIG09=F) and Construction Indicator is Y (BIG07=U9), then at least two attachments are required.
- When creating a Construction and Facilities Management Invoice document, there must be at least one attachment. If creating a Construction and Facilities Management Invoice document (BIG07=U9 with a Standard Pay Office) and the Final Invoice Indicator is Y  $(BIG09=F)$  and Construction Indicator is Y (REF01=CE and REF02=Y), then at least two attachments are required.
- The attachment referenced by the "E9" code in the table above represents functionality whereby an attachment can be submitted independently and associated to a submitted EDI transaction. Vendors have the ability to have the SAM set up an attachment directory that will allow the vendor to submit attachments for EDI transactions directly to the FTP Server.
- There may be multiple attachments per transaction as long as the total number of instances of the REF Segment does not exceed 12.
- SDN, ACRN and AAI are not allowed for Energy Invoices.
- When EDI submissions are identified as a "Draft", the system will process them inbound using the following minimal data set requirements:
	- o Vendor CAGE
	- o Contract Number Type (Defaults to DoD Contract (FAR) if not entered)
	- o Contract Number
	- o Delivery Order Number
	- o Pay Official DoDAAC
	- o Document Type
	- o Routing DoDAACs depending on the document type and pay system
	- o Invoice/Shipment Number depending on the document type
	- o If any Line Item data is submitted, the Item No is mandatory

Once submitted as a "Draft", all documents must be processed via the web interface using the current "Save and Continue" functionality. There will be no ability to "add to a document" via additional electronic submissions.

- When creating an Energy Price Corrected Invoice, enter the Lookup Invoice Number in REF02 where  $REF01 = PX$ .
- If the Shipment Number is blank on the Invoice 2n1, the Invoice Number will be used as the Shipment Number (except for MOCAS and EBS which requires a Shipment Number to be included). If the shipment number is defaulted to the invoice number, then the final shipment indicator will be defaulted to the value of the final invoice indicator.
- REF02 Creating a Fast Pay Invoice from an EDA contract: If the document is submitted without an Accept By location code or with an Accept By location code which is an active registered user for the role, the system will verify the Shipment Number is a valid, nonvoided Receiving Report.
- When creating a Commercial Invoice 2-in-1 (Services Only) where the Acceptance and Payment locations equate to the FABS system, the application will require entry of the Communications Service Authorization.
- MOCAS or EBS Credit Invoice: Shipment Number must be seven alphanumeric characters, or eight characters with the first seven characters being alphanumeric and Z in the eighth position. REF01 must be "SI".
- Credit Invoice with Non-DCMA Admin and non-DSS Ship To: Shipment Number must be 2-22 alphanumeric characters. When  $REF01 = "SI"$ , Shipment Date is mandatory.
- DCMA Admin Credit Invoice: Shipment Number must be seven to eight alphanumeric characters with 'Z' in the final position. When Pay System is not EBS and REF01 = "SI", Shipment Date is mandatory.
- DSS Ship To Credit Invoice: Shipment Number must be seven to eight alphanumeric characters. When pay is not EBS and REF01 = "SI", Shipment Date is mandatory.

## **REF01 -** *Reference ID Qualifier*

- FA Federal Acquisition Regulation (Fast Pay)
- FS Final Sequence Number (indicate suffix associated with Final Ship)
- SI Shipper's Identification Number for Shipment (SID)
- TG Transportation Control Number (WAWF will ignore)
- BL Government Bill of Lading
- BM Commercial Bil**l** of Lading
- E9 Attachment Code
- CE Class of Contract Code (Construction Indicator), used for NAVCON and Construction and Facilities Management Invoice when BIG07 = U9 (If left blank, this Field will default to N.)
- YP Selling Arrangement (Fixed Price Indicator), used for NAVCON and Construction and Facilities Management Invoice when  $BIG07 = U9$  (If left blank, this Field will default to Y.)
- CT Reference procurement Instrument Number or GSA Number
- KL Contract Reference
- 12 Billing Account (used to report AAA).
- CA Cost Allocation Reference (populates SDN Field in WAWF)
- AT ACRN Document level ACRN, will be populated down to the Line Item level.
- ACC Status (used to capture the Draft Indicator)
- PX Previous Invoice Number
- 8V Credit Reference
- 14 Master Account Number
- AH Communication Service Authorization

#### <span id="page-34-0"></span>**1.6 N1 Segment – Name Segment, Pos. 070 - Header**

**NOTES:** There must be at least four instances of the N1 per Loop.

If N102 is entered, follow WAWF specific requirements below for entering Address or Bank data. If all Address Fields are left blank (N102, N2, N3, and N4) Address information will be defaulted.

All addressing Segments (N102, N3, and N4) must be **completed** if an address is being entered. If a Location Code is being entered, then addressing data is not necessary. If Address data is being entered, these Fields at a minimum must be entered:

- For U.S. Addresses, Fields N102, N301, N401, N402, and N403 are the minimum required to complete the Address. Other Fields are optional.
- For Non-U.S. Addresses, Fields N102, N301, N401, N402, N403, and N404 are the minimum required to complete the Address. Other Fields are optional.
- For U.S. Military Addresses, Fields N102, N301, N403, N405, and N406 are the minimum required to complete the Address. Other Fields are optional.

For entry of an APO/FPO address, enter the APO/FPO Zip Code in the N403, the Military Address Indicator (i.e. AR) in the N405 and the APO/FPO code (i.e. AA, AE, or AP) in the N406.

The N1 loop may also be used to submit email addresses to which WAWF will forward an additional workflow notice for the document. When submitting email addresses, only the N1 and PER segments should be submitted in the N1 loop.

EFT fields are optional for Vendors with foreign CAGEs (*in FPDW*) and NATO CAGEs (*in SAM*). They will be ignored for other Vendors.

If one EFT field is entered, the remaining fields must be entered. Either IBAN or ACH Routing Number must be entered. Both can be entered.

If a foreign vendor forgoes entering EFT data on their FTP/EDI document and their CAM has elected to prepopulate EFT Information onto documents, WAWF will attempt to prepopulate that data from the Prime Contractor's CAGE Profile. If no data is found for that CAGE Code, the document will be submitted without EFT Information.

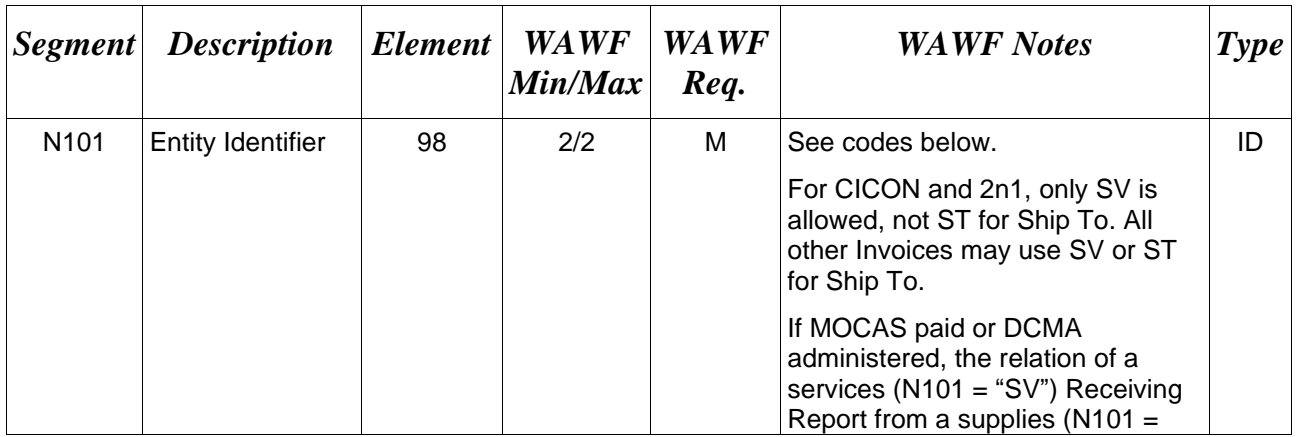

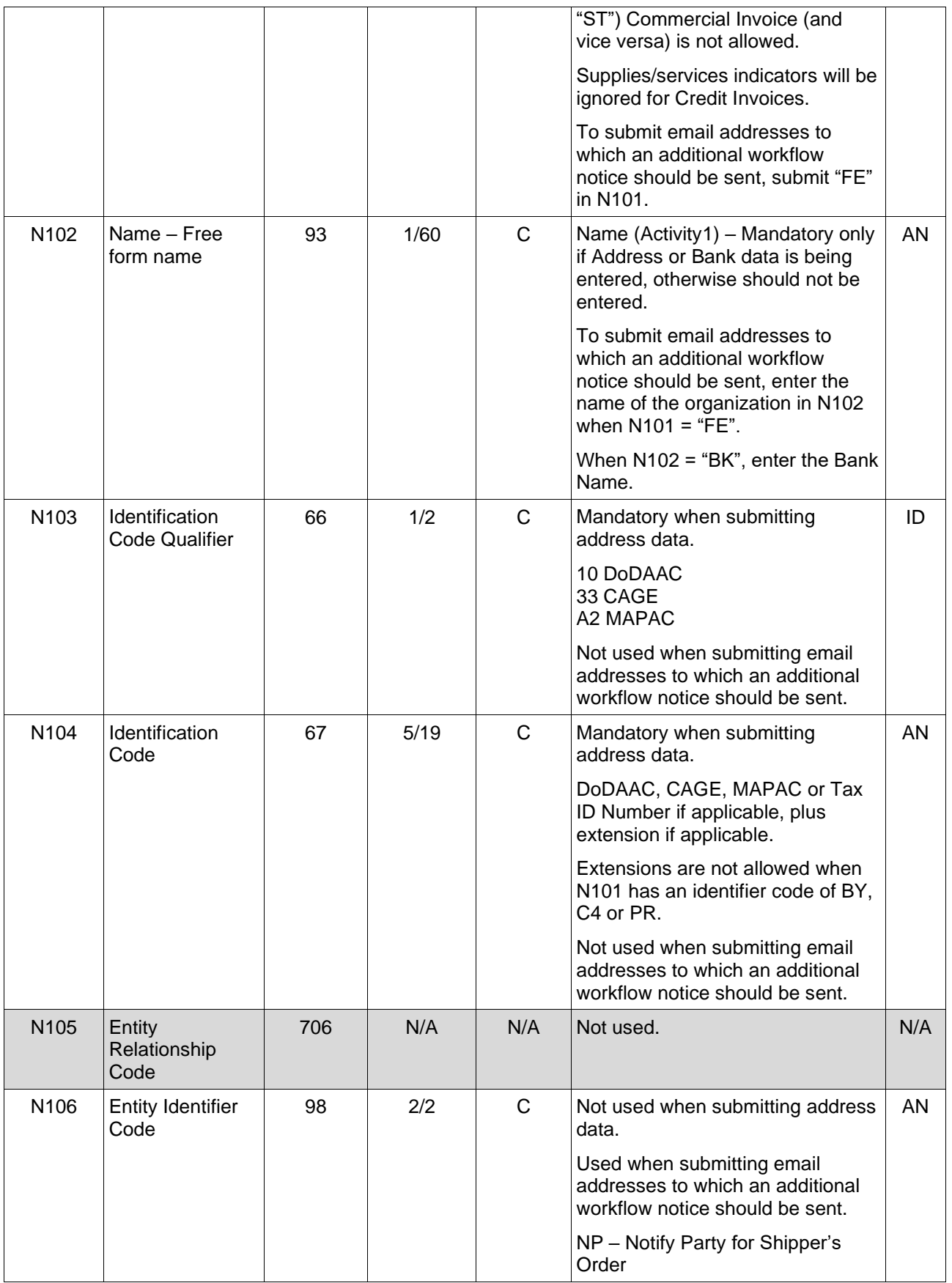
### *Samples:*

N1^BY^^10^N00421

N1^PE^^33^96214SUB (Sample with Extension)

N1^PR^PayOfficial Name^10^N68688 (One Pay Location Code and sample where full address is used.

N1^KZ^^10^1DK001 (Accept By)

N1^FE^DCMA^^^^NP (Sample for submitting email addresses)

# **Payment Systems Requirement Notes:**

- Vendor (PE) is mandatory.
- Pay Office DoDAAC (PR) is mandatory and must be a valid DoDAAC.
- Admin DoDAAC (C4) is mandatory and must be a valid DoDAAC.
- Ship (ST or SV) is mandatory. A CAGE, or should only be used when the Inspection and Acceptance Points in the Contract are Source/Source.
- Issue By DoDAAC (BY) is optional and must be a valid DoDAAC.
- LPO (PO) is mandatory for One Pay NAVCON, optional for CAPS-W NAVCON, and not permitted for Standard NAVCON.
- LPO (PO) is mandatory for One Pay DoDAACs.
- Inspect By DoDAACs (L1) is mandatory for NAVCON, optional for CICON, and otherwise not used.
- Mark For DoDAAC (Z7) is optional and must be a valid CAGE, or DoDAAC, used only for Fast Pay Invoices.
- Ship From (SF) is optional and must be a valid CAGE, or DoDAAC. Ship From is not allowed for NAVCON and CICON.
- Standard Pay DoDAACs EDI inbound with a Standard Pay DoDAAC will only allow document types to be submitted that the Pay DoDAAC is signed up for and activated to receive Standard Workflow Extracts for. If any other document type is submitted for which the Standard Pay DoDAAC is not signed up to receive Standard Extracts, the document will be rejected with an error message.
- Standard Pay DoDAAC LPO Edit WAWF does not allow the entry of an LPO Location Code if the Pay office on the document is a Standard Pay DoDAAC. If an LPO is given,

the file will be rejected with an error message, therefore when N101 = PO (LPO DoDAAC is not allowed for the Standard Pay System).

- A Contractor DoDAAC may be submitted in any field where a CAGE, or is permitted except where  $N101 = PE$  for Vendor.
- If the Payment Location is FABS, the Acceptance Location must also be FABS.
- If the Acceptance Location is a FABS location, the Payment Office must also be FABS.

#### *Note:*

N101 Codes (C4, PR, PE and ST or SV are the minimum submission requirement.)

### **N101 -** *Entity Identifier Codes*

- BY Buying Party C4 Contract Administration Office PE Payee PO Party to Receive Invoice
- PR Payer
- SF Ship From
- ST Ship To
- SV Service Performance Site
- Z7 Mark For Party (May be used when submitting a Fast Pay Invoice, FAR 52.213-1)
- L1 Inspect By
- KZ Accept By
- FE Mail Address
- BK Bank

# **N103 -** *Id Code Qualifier*

1

9

- 10 DoDAAC
- 33 CAGE Code
- A2 MAPAC

# **N106 -** *Entity Identifier Code*

NP – Notify Party for Shipper's Order

# **1.7 N2 Segment, Pos. 080 - Header**

**NOTES:** There may be one instance of N2 per N1 Loop for WAWF.

Refer to Address rules for WAWF, noted in N1 Segment.

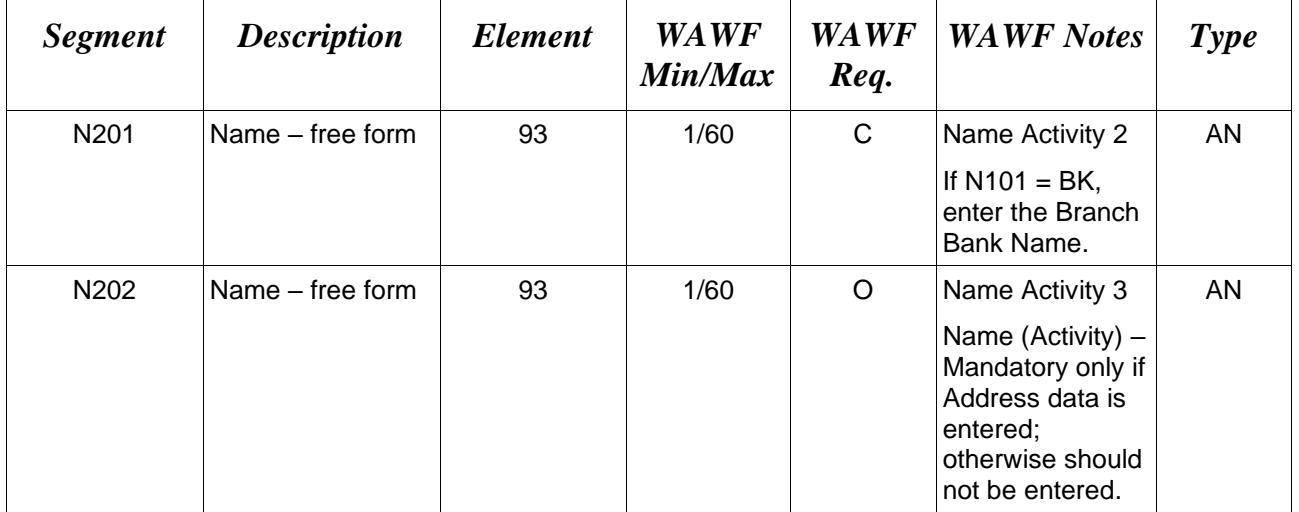

# *Sample:*

N<sub>2</sub>^Name Activity 2 N2^Baghdad – Main Branch

# **1.8 N3 Segment, Pos. 090 - Header**

**NOTES:** There may be one instance of N3 per N1 Loop for WAWF.

Refer to Address rules for WAWF, noted in N1 Segment.

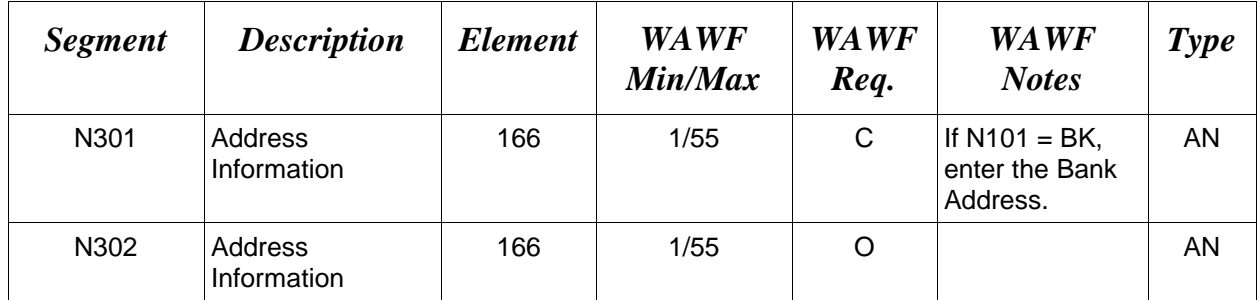

### *Sample:*

N3^Address Information N3^AI-Mansour, AI-Ameerat, Area 601, Street 11

### **1.9 N4 Segment, Pos. 100 -Header**

**NOTES:** There may be one instance of N4 per N1 Loop.

Refer to Address rules for WAWF, noted in N1 Segment.

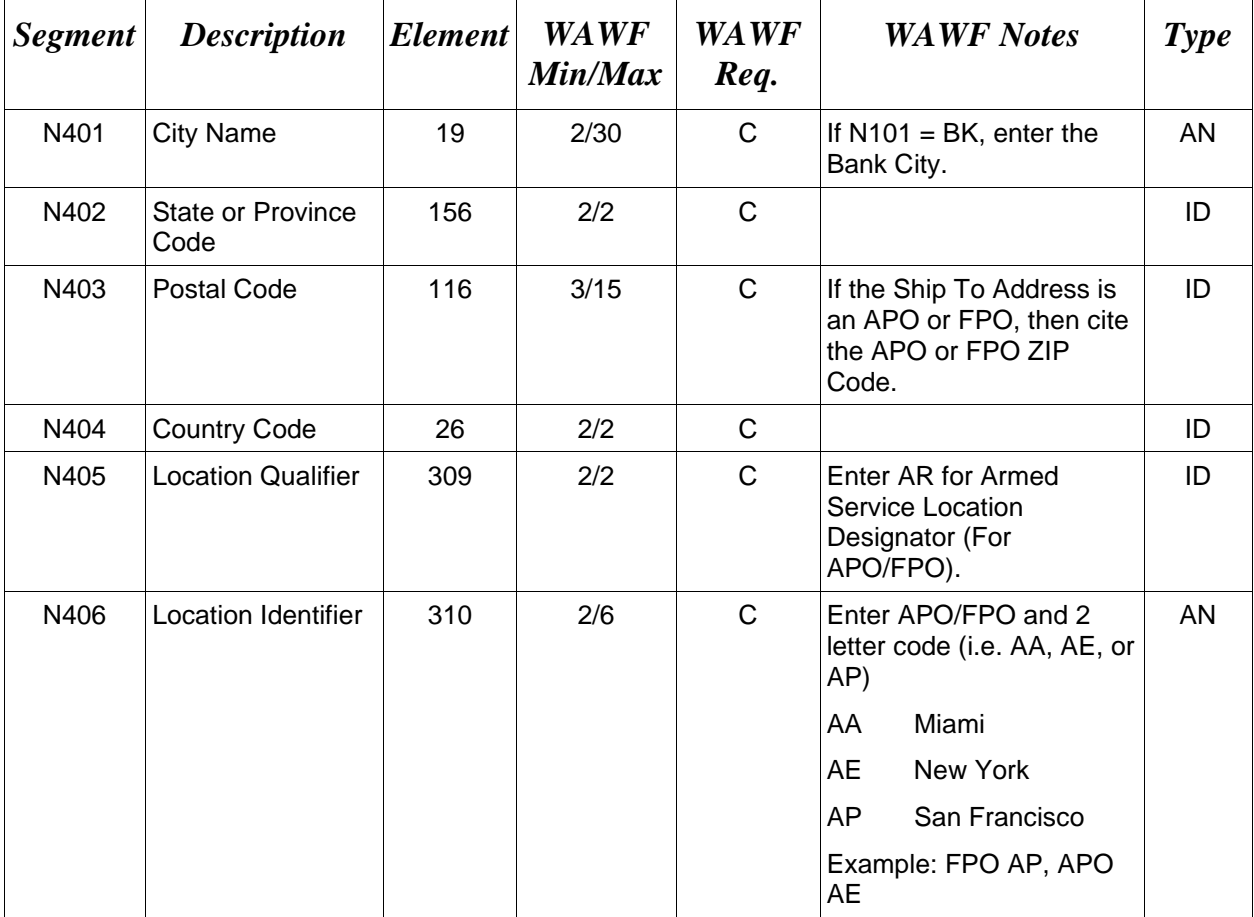

#### *Samples:*

US Address N4^Orlando^FL^32043

Non-US Address N4^Madrid^^28000^SP

US Military Address N4^^^96612-2872^^AR^FPO AP (i.e. Ship Address: USS ABRAHAM LINCOLN CVN 72 FPO AP 96612-2872)

N4^Baghdad

### **N405 –** *Location Qualifier*

AR Armed Services Location Destination (Use to indicate an APO or FPO).

*Note:*

If an APO/FPO Address is being entered, the Vendor must enter the information in the N403, N405, and N406.

# **1.10 REF Segment – Reference Identification Segment, Pos. 110 – Header NOTES:** N1 Loop where  $N101 = BK$

There may be up to twelve instances of REF per transaction.

Either IBAN or ACH Routing Number must be entered. Both may be entered.

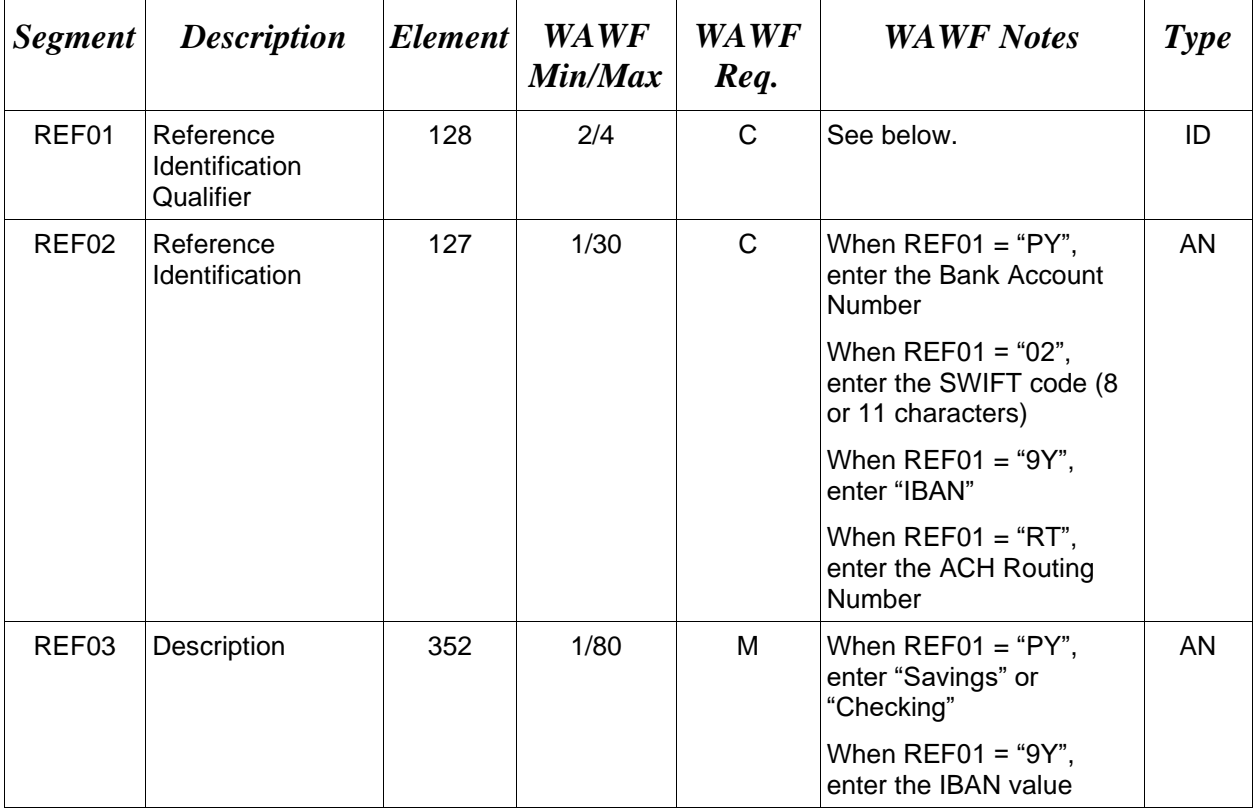

### *Samples:*

REF^PY^9045967038^Checking

### **REF01 –** *Reference Identification Qualifier*

PY Payee's Financial Institution Account Number for Check, Draft, or Wire Payments; Receiving Company Account Number for ACH Transfer

02 SWIFT Identification

9Y Bank Assigned Banker's Reference Number

RT Payee's Financial Institution Transit Routing Number for Check, Draft or Wire Payments; Receiving Depository Financial Institution Transit Routing Number for ACH Transfers

#### **1.11 PER Segment – Administrative Communications Contact, Pos. 120 – Header**

**NOTES:** There must be one instance of PER per transaction.

PER must be entered as part of N1 Loop for Payee to identify user-submitting transaction – User ID.

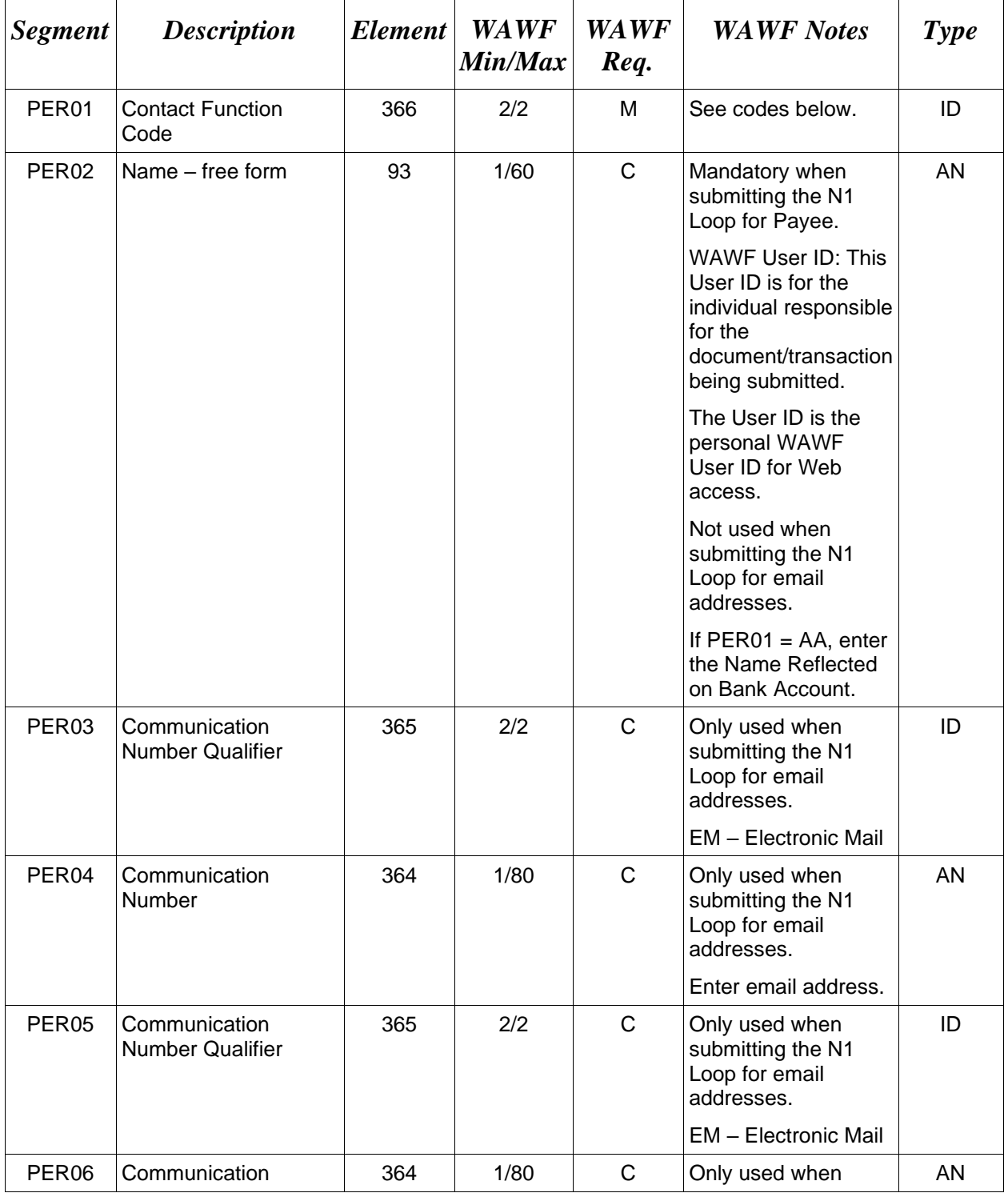

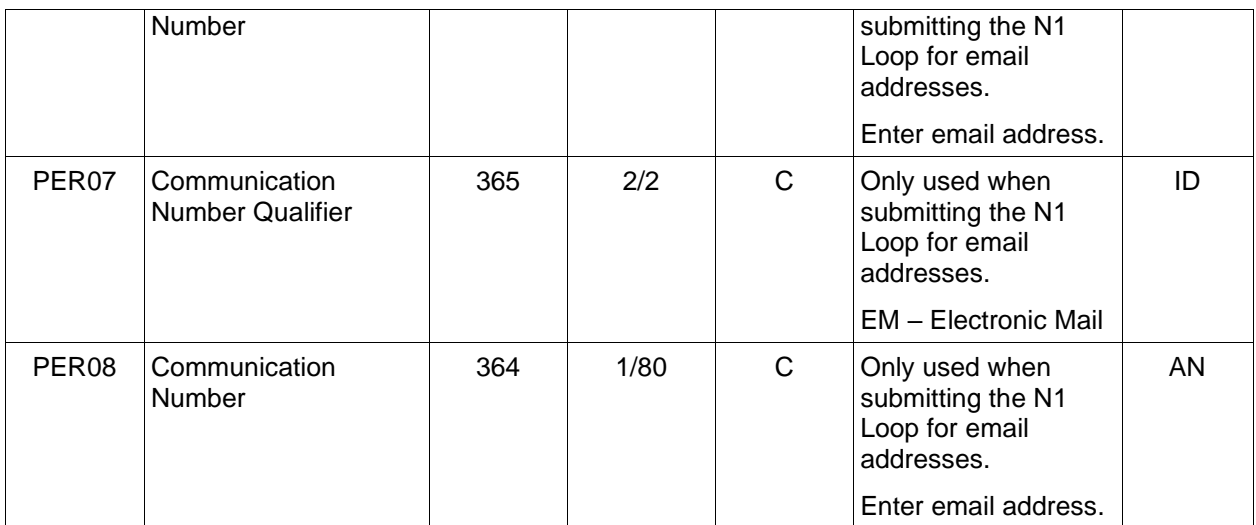

### *Samples:*

# PER^IC^PSKJ2400 PER^CN^^EM^john@gmail.com^EM^jane@gmail.com^EM^mark@gmail.com PER^AA^Zagrosjet

#### *Notes:*

WAWF will ignore codes other than the ones noted below.

When submitting email addresses, the PER segment may be repeated up to three times per N1 Loop, allowing for a total of nine email addresses.

### **PER01 -** *Contact Function Code*

- IC Information Contact
- CN General Contact

### **PER01 -** *Contact Function Code* **(N101 = BK)**

AA Authorized Representative

# **1.12 ITD Segment – Terms of Sale/Deferred Terms of Sale, Pos. 130 - Header**

**NOTE**: There may be one to five instances of ITD discount data per transaction which may be limited based on Payment System limitations as identified below. Regardless of the number of iterations used for Discount information, there may be an additional iteration of this Segment to identify Fast Pay (not to exceed a total of six).

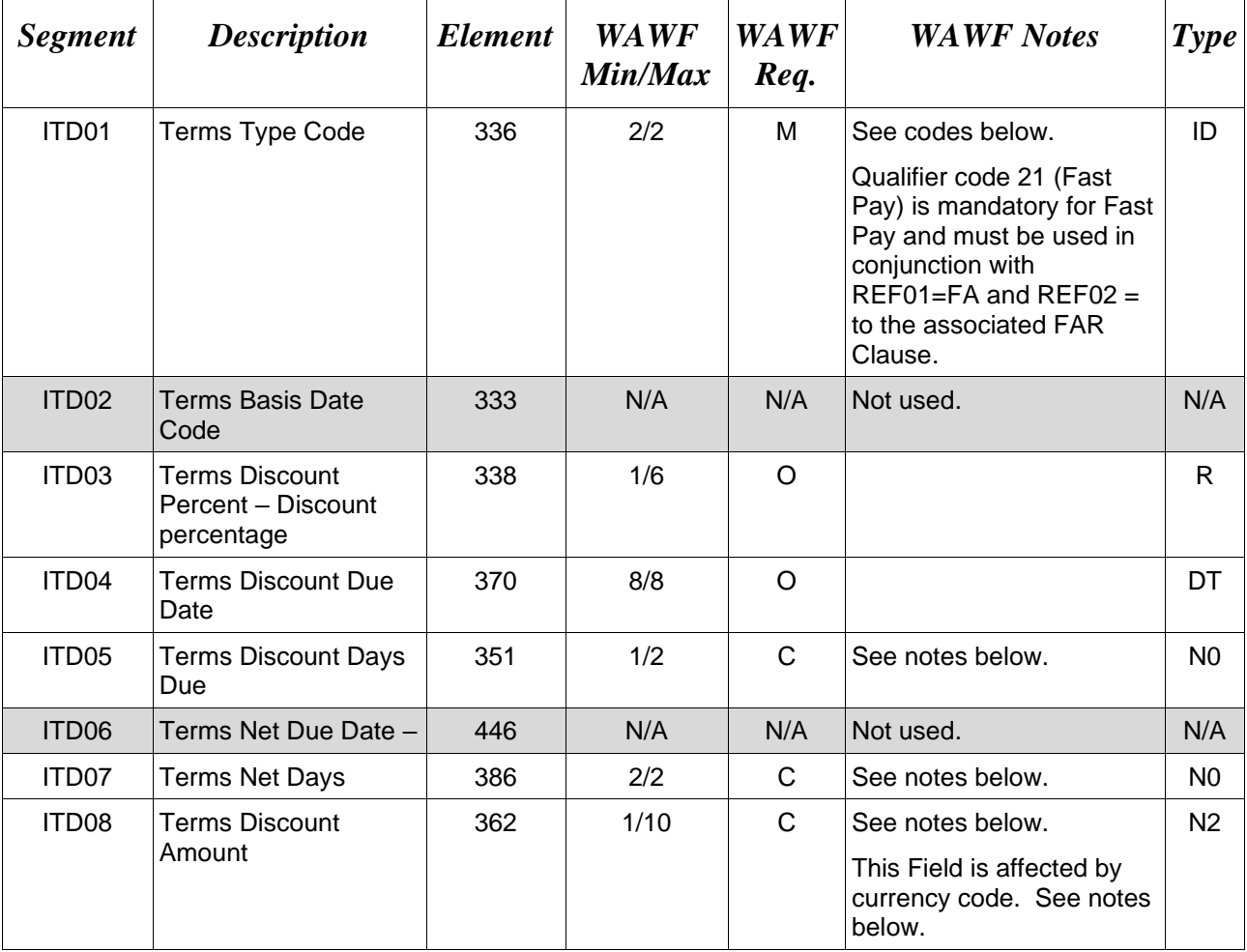

Discounts will be ignored for Credit Invoices.

# *Samples:*

ITD^08^^5.25^^20 (Basic Discount Offered with Terms Discount Percent and Terms Discount Days Due)

ITD^22^^^20081030^^^^10000 (Cash Discount with Terms Discount Date and Terms Discount Amount)

ITD^08^^^^^^30 (Basic Discount Offered with Terms Net Days) ITD^21 (Fast Pay)

#### *Notes:*

- For WAWF, discounts are optional, however if discounts are being entered, please use either an ITD Segment with a discount type, a discount percent and a number of days or a discount type, a discount date and a discount amount, or a discount type and a net days. For Fast Pay, you must also enter an ITD Segment with the discount type of "21" to indicate that it is a Fast Pay Invoice, with no other Fields entered. If entering Fast Pay indicator (i.e. "21"), please use as first discount Segment entered prior to any other discounts.
- ITD01 is mandatory for WAWF. Use 21 in ITD01 for Fast Pay.
- ICs allow for ITD02. WAWF will reject transactions if ITD02 is used.
- WAWF will reject transactions containing ITD09 and/or ITD10.
- WAWF will reject transactions containing any code other than "22", "08", or "21" in ITD01.
- WAWF requires ITDs be used in the following pairs: ITD03 and ITD05, ITD04 and ITD08, or ITD07.

### **ITD08 –** *Discount Amount*

Currency codes that allow exactly two positions to the right of the decimal may be submitted via EDI.

Currency codes that allow greater than two positions to the right of the decimal may NOT be submitted via EDI.

Currency codes that allow zero or one position to the right of the decimal may be submitted via EDI, however, the following rules will be applied:

- When the amount field is defined as a numeric field (N2), the decimal positions must be submitted with one or two zeros as needed to meet the X12 requirement that exactly two decimals are required for N2 fields.
- When the amount field is defined as a decimal number field  $(R)$  or an alpha/numeric string  $(AN)$ ,
	- o The system will pad zeroes to right of the decimal point up to the number of digits allowed for a Currency Code.
	- o The system will drop zeroes to the right of the decimal point if they exceed the number of digits allowed for a Currency Code.
	- $\circ$  If a non-zero number is given to the right of the maximum number of allowable decimal places as specified by the Currency Code, an error will be given.

# **WAWF Payment System Edit Notes:**

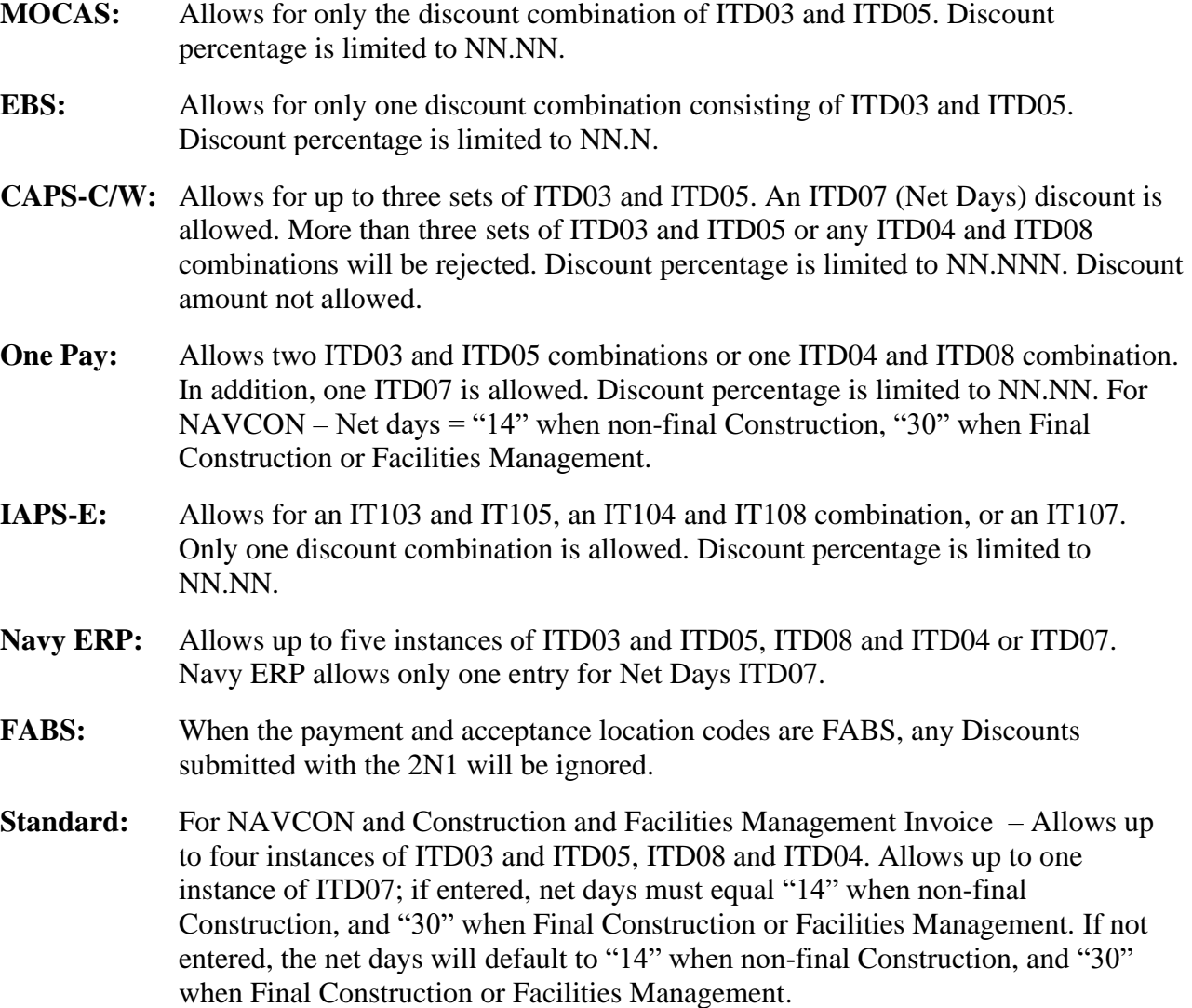

# **ITD01 -** *Terms Type Codes*

- 08 Basic Discount Offered
- 21 Fast Pay
- 22 Cash Discount Terms Apply

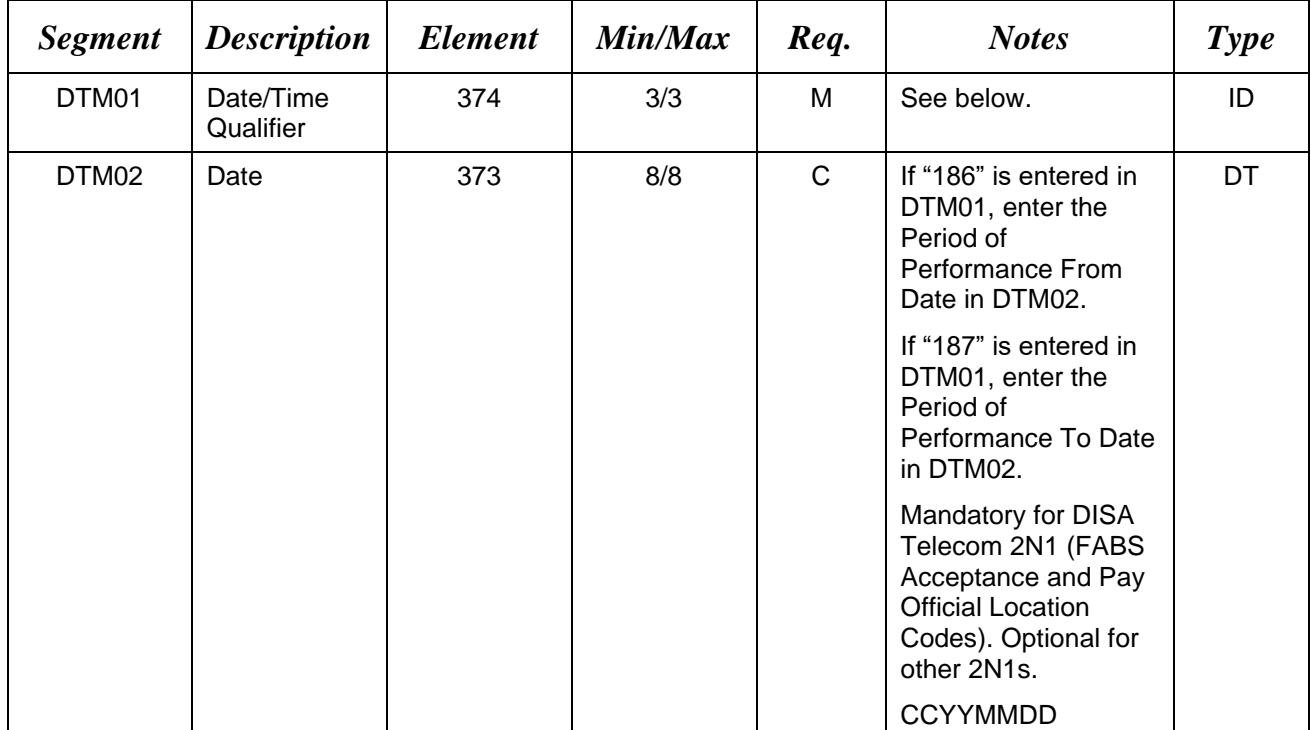

# **1.13 DTM Segment – Date/Time Reference, Pos. 140 – Header**

### *Sample:*

DTM^186^20151008

# **DTM01 –** *Date/Time Qualifier*

186 – Invoice Period Start

187 – Invoice Period End

### *Notes:*

• When creating an Invoice 2-in-1 (Services Only) where the Acceptance location code equates to FABS, the system will require the entry of Performance From and Performance To Dates. The fields will be labeled as "Billing Period From" and "Billing Period To".

### **1.14 IT1 Segment – Base Item Data, Pos. 010 - Detail**

**NOTE:** There must be one instance of IT1 per Line Item (IT1) Loop with up to 999 loops per transaction for WAWF.

The 999-loop maximum must be reduced by the number of SAC or TXI items included on the Invoice.

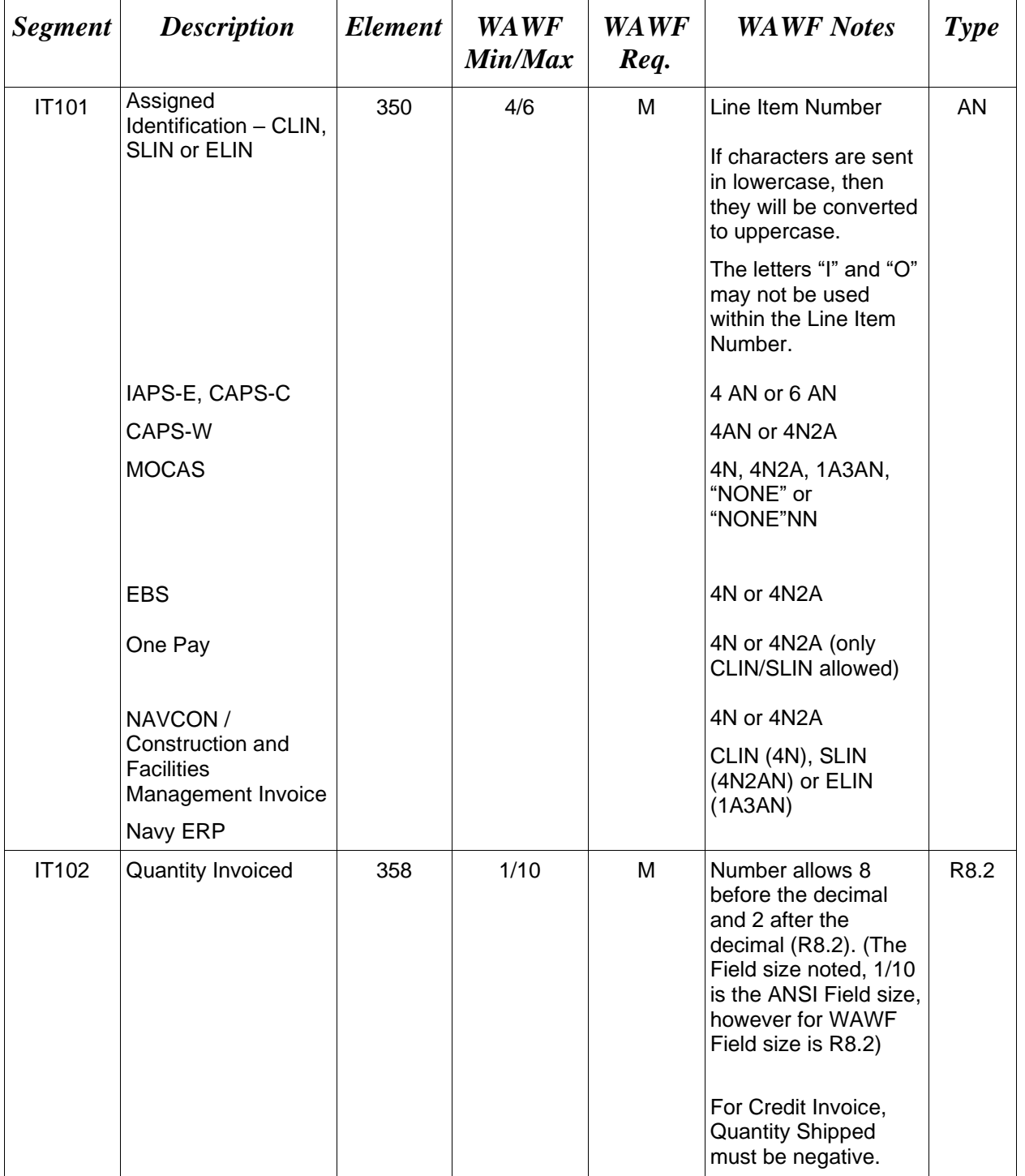

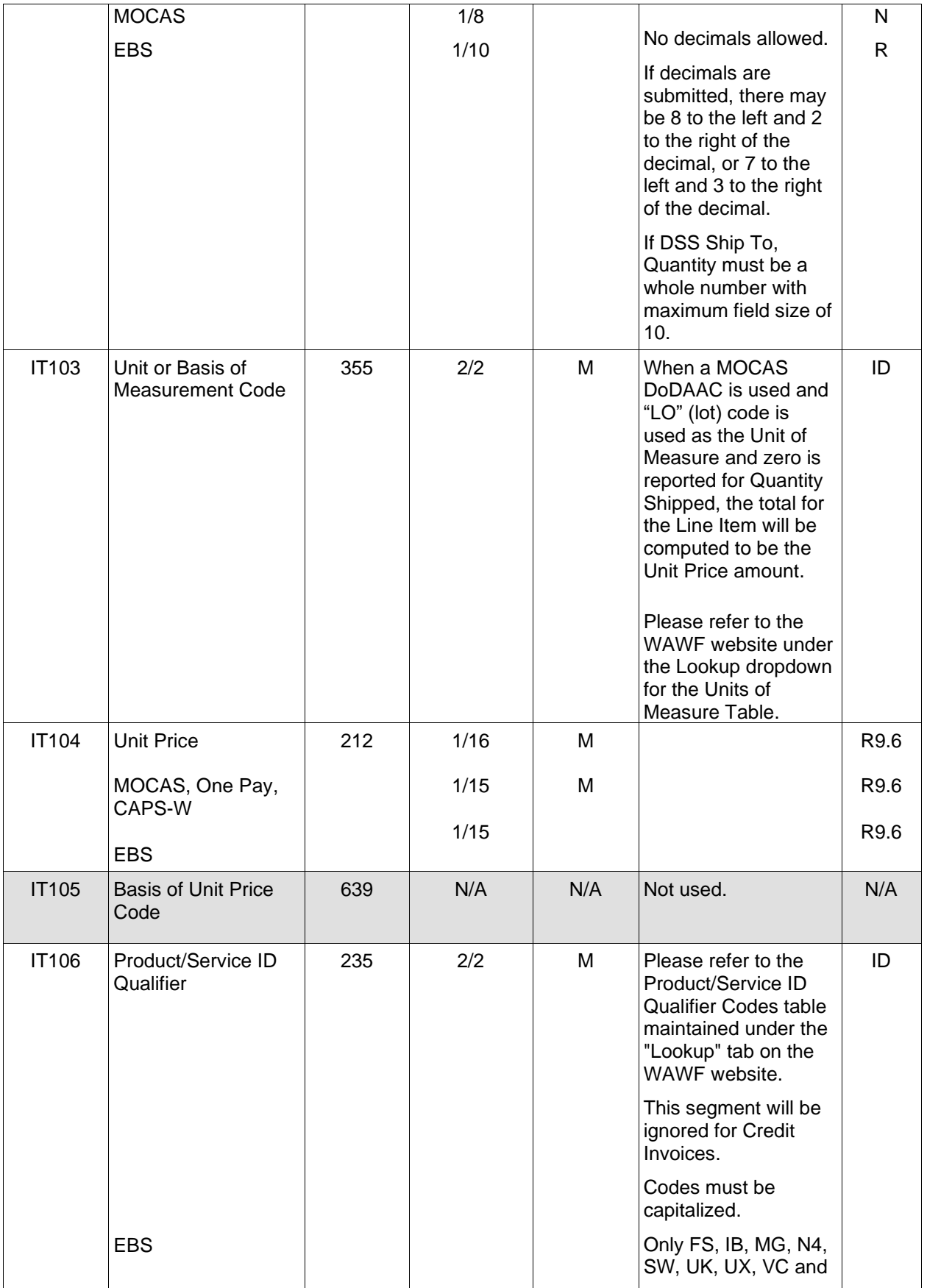

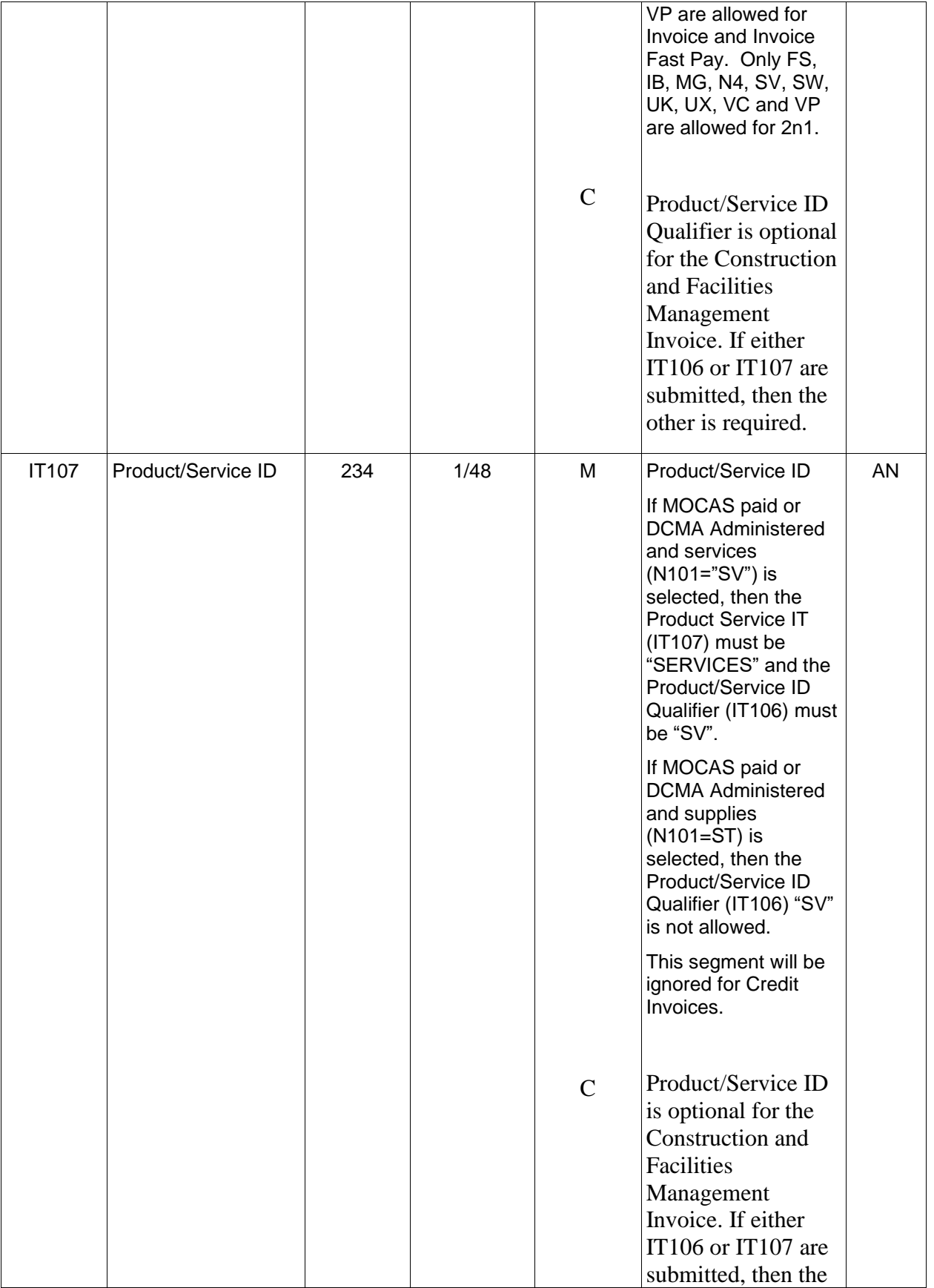

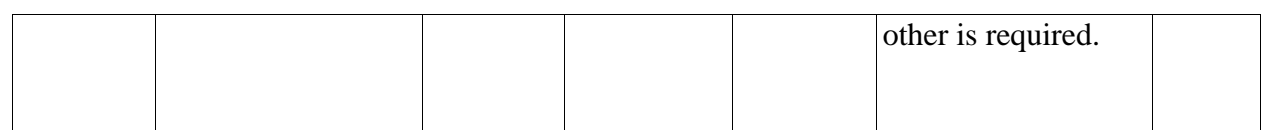

#### *Sample:*

IT1^0001AB^50^EA^2500.25^^FS^8765432145678

IT1^0001AB^50^EA^2500.25^^MG^NONE

#### IT1^0004^1^LO^55000^^SV^SERVICES

#### IT1^KA02^14^BX^132.55^^MG^MgfPartNumber999

*Notes:*

- WAWF rejects transactions with IT106 codes that are not listed within the Product/ Service ID Qualifier Codes table.
- WAWF will only accept one pair of product/service data (IT106/IT107).
- If Product/Service ID Qualifier in IT106 is FS, then the Product/Service ID (NSN) must be 13 numeric characters reported in IT107. If an NSN is available, use "FS" in IT106 and the associated number in IT107. If you have other pertinent information associated with any other codes for the shipment, then enter that information (e.g. "CL" entered in IT106) and the pertinent color/information (e.g., blue or yellow, etc.) in IT107. If an NSN is not associated with the shipment, use any code other than "FS" in IT106 and the word "NONE" in IT107. Product/Service ID Qualifier and Product/Service ID information is not allowed for NAVCON.
- If MOCAS paid or DCMA administered and supplies  $(N101 = "ST")$  is selected, then the Product Service ID Qualifier (IT106) "SV" is not allowed.
- If MOCAS paid or DCMA administered and services (N101 = "SV") is selected, then the Product Service ID (IT107) must be "SERVICES" and the Product Service ID Qualifier  $(IT106)$  must be "SV".

#### *Sample for One Pay- ACRN breakout:*

IT1^0001^700^EA^1^^MG^0001 PID^F^^^^Bottled Water REF^AT^AA^300 REF^AT^AB^200 REF^AT^AC^200 REF^12^060957 REF^CA^V44890721BP08 IT1^ACRN0001 (1<sup>st</sup> ACRN identifier) REF^ZZ^SHIP002^300.00

#### IT1^ACRN0002 (2<sup>nd</sup> ACRN identifier) REF^ZZ^SHIP005^200.00

# **1.15 PID Segment – Product/Item Description, Pos. 060 - Detail**

**NOTE:** There must be at least one, with a maximum of 25, instances of PID per IT1 loop.

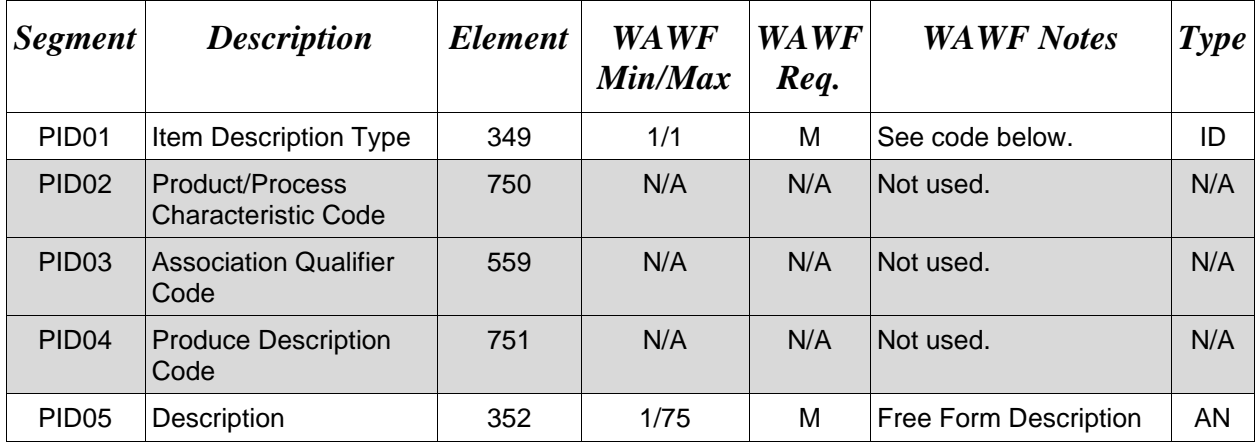

### *Sample:*

PID^F^^^^9mm Ammo Rounds

*Notes:*

- WAWF allows for one to 75 characters of description in the PID05.
- WAWF will not allow more than 25 instances of PID Segment per IT1 Loop.
- WAWF rejects transactions without a PID.

# **PID01 –** *Item Description Type*

F Free Form

### **1.16 REF Segment – Reference Identification, Pos. 120 - Detail**

**NOTES:** There may be one instance of REF per Line Item (IT1) Loop.

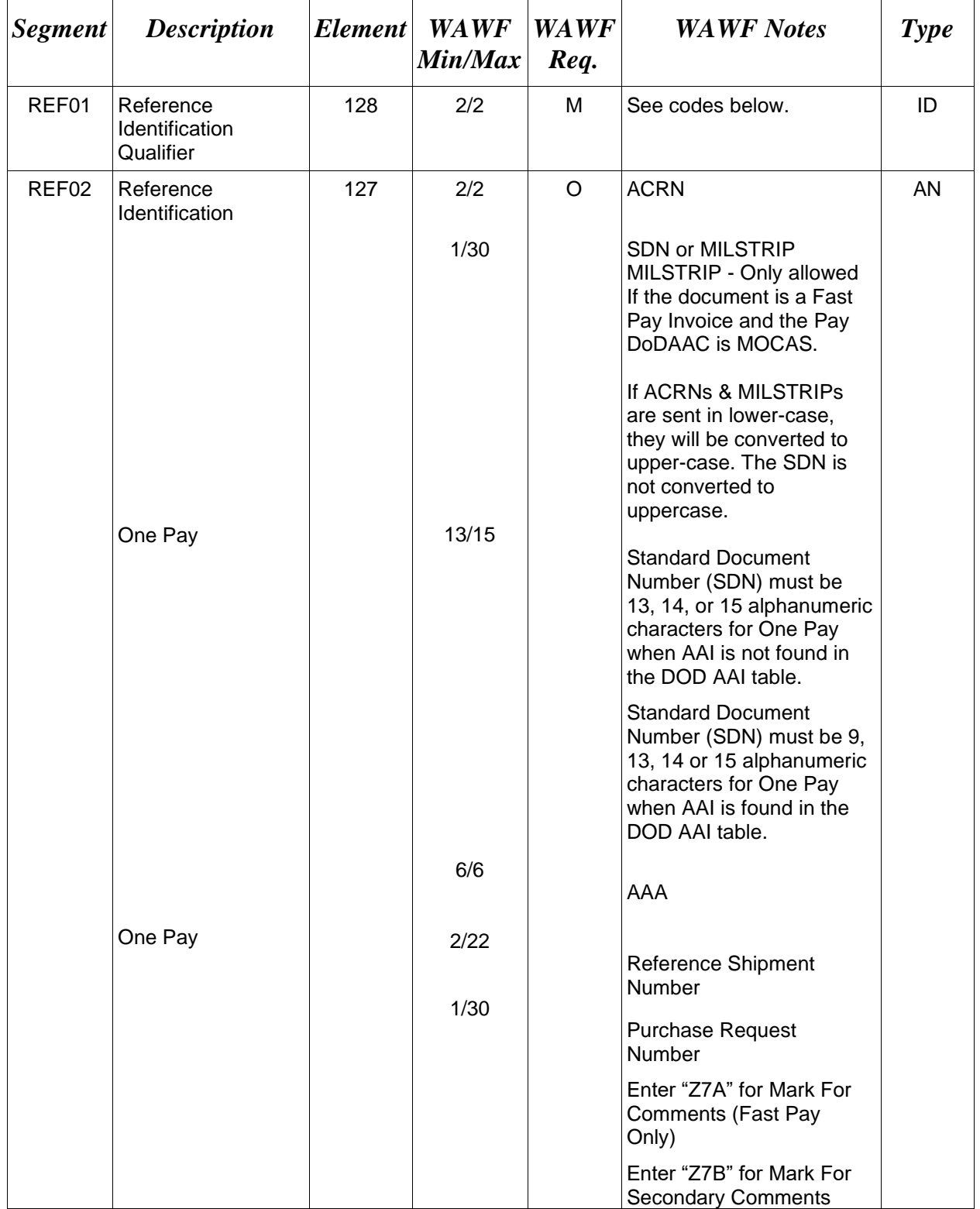

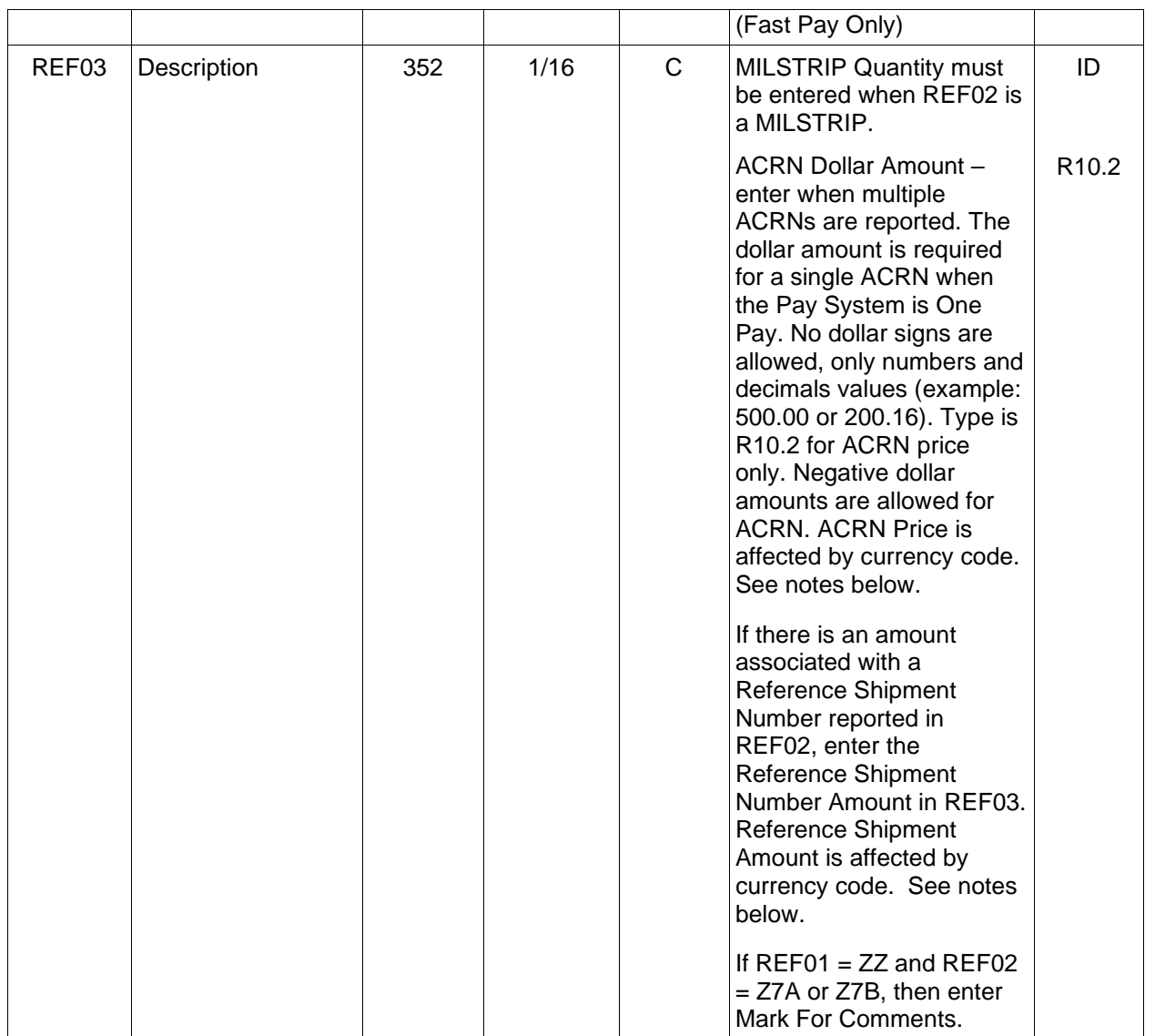

# *Samples:*

REF^AT^AB (Single ACRN) or

REF^AT^AA^500 (Multiple ACRN) REF^AT^AB^300

REF^12^068688 (AAA)

REF^ZZ^Z7A^Mark For Rep Comments

REF^ZZ^Z7B^Mark For Secondary Comments

#### **Single CLIN, Single ACRN per CLIN, Single Reference Shipment Number per ACRN (REF at Position 120)**

IT1^0001^300^EA^1^^MG^0001 PID^F^^^^Bottled Water REF^AT^AA^300 REF^12^060957 REF^CA^V44890721BP08 IT1^ACRN0001 REF^ZZ^SHIP001^300.00

### **Single CLIN, Single ACRN per CLIN, Multiple Reference Shipment Number per ACRN (REF at Position 120)**

IT1^0001^300^EA^1^^MG^0001 PID^F^^^^Bottled Water REF^AT^AA^300 REF^12^060957 REF^CA^V44890721BP08 IT1^ACRN0001 REF^ZZ^SHIP001^100.00 REF^ZZ^SHIP002^200.00

### **Single CLIN, Multiple ACRNs per CLIN, Single Reference Shipment Number per ACRN (REF at Position 120)**

IT1^0001^700^EA^1^^MG^0001 PID^F^^^^Bottled Water REF^AT^AA^300 REF^AT^AB^200 REF^AT^AC^200 REF^12^060957 REF^CA^V44890721BP08 IT1^ACRN0001 REF^ZZ^SHIP002^300.00 IT1^ACRN0002 REF^ZZ^SHIP005^200.00 IT1^ACRN0003 REF^ZZ^SHIP005^200.00

### **Single CLIN, Multiple ACRNs per CLIN, Multiple Reference Shipment Number per ACRN (REF at Position 120)**

IT1^0001^700^EA^1^^MG^0001 PID^F^^^^Bottled Water REF^AT^AA^300 REF^AT^AB^200 REF^AT^AC^200 REF^12^060957 REF^CA^V44890721BP08 IT1^ACRN0001 REF^ZZ^SHIP001^100.00 REF^ZZ^SHIP002^200.00 IT1^ACRN0002 REF^ZZ^SHIP005^100.00 REF^ZZ^SHIP003^50.00 REF^ZZ^SHIP002^50.00 IT1^ACRN0003 REF^ZZ^SHIP005^100.00 REF^ZZ^SHIP003^50.00 REF^ZZ^SHIP002^25.00 REF^ZZ^SHIP004^25.00

### **Multiple CLINs, Single ACRN per CLIN, Single Reference Shipment Number per ACRN (REF at Position 120)**

IT1^0001^300^EA^1^^MG^0001 PID^F^^^^Bottled Water REF^AT^AA^300 REF^12^060957 REF^CA^V44890721BP08 IT1^ACRN0001 REF^ZZ^SHIP002^300.00 IT1^0002^250^EA^1^^MG^0002 PID^F^^^^Gatorade REF^AT^AC^250 REF^12^060957 REF^CA^V44890721BP08 IT1^ACRN0001 REF^ZZ^SHIP004^250.00

### **Multiple CLINs, Single ACRN per CLIN, Multiple Reference Shipment Number per ACRN (REF at Position 120)**

IT1^0001^300^EA^1^^MG^0001 PID^F^^^^Bottled Water REF^AT^AA^300

REF^12^060957 REF^CA^V44890721BP08 IT1^ACRN0001 REF^ZZ^SHIP001^100.00 REF^ZZ^SHIP002^200.00 IT1^0002^250^EA^1^^MG^0002 PID^F^^^^Gatorade REF^AT^AC^250 REF^12^060957 REF^CA^V44890721BP08 IT1^ACRN0001 REF^ZZ^SHIP004^210.00 REF^ZZ^SHIP005^20.00 REF^ZZ^SHIP002^20.00

### **Multiple CLINs, Multiple ACRNs per CLIN, Multiple Reference Shipment Number per ACRN (REF at Position 120)**

IT1^0001^500^EA^1^^MG^0001 PID^F^^^^Bottled Water REF^AT^AA^300 REF^AT^AB^200 REF^12^060957 REF^CA^V44890721BP08 IT1^ACRN0001 REF^ZZ^SHIP001^100.00 REF^ZZ^SHIP002^200.00 IT1^ACRN0002 REF^ZZ^SHIP005^100.00 REF^ZZ^SHIP003^50.00 REF^ZZ^SHIP002^50.00 IT1^0002^500^EA^1^^MG^0002 PID^F^^^^Gatorade REF^AT^AC^250 REF^AT^AB^250 REF^12^060957 REF^CA^V44890721BP08 IT1^ACRN0001 REF^ZZ^SHIP004^210.00 REF^ZZ^SHIP005^20.00 REF^ZZ^SHIP002^20.00 IT1^ACRN0002 REF^ZZ^SHIP006^100.00 REF^ZZ^SHIP004^125.00 REF^ZZ^SHIP005^25.00

#### *Notes:*

- If RO is used in REF01, MILSTRIP number must be in REF02, followed by REF03 noting MILSTRIP Quantity. The total MILSTRIP quantity (which in some instances may include the MILSTRIP number of "NONE") must equal the associated Line Item quantity reported in IT102.
- WAWF will ignore REF01 if REF02 is not populated.
- Duplicate MILSTRIPs are not allowed for Line Items.
- "NONE" can only be sent as a MILSTRIP once per Line Item and "NONE" cannot be the only MILSTRIP for a Line Item.
- MILSTRIPs are only allowed for CLIN/SLIN type Line Items.

### **REF03 –** *ACRN Price and Reference Shipment Amount*

Currency codes that allow exactly two positions to the right of the decimal may be submitted via EDI.

Currency codes that allow greater than two positions to the right of the decimal may NOT be submitted via EDI.

Currency codes that allow zero or one position to the right of the decimal may be submitted via EDI, however, the following rules will be applied:

- When the amount field is defined as a numeric field (N2), the decimal positions must be submitted with one or two zeros as needed to meet the X12 requirement that exactly two decimals are required for N2 fields.
- When the amount field is defined as a decimal number field  $(R)$  or an alpha/numeric string  $(AN)$ ,
	- $\circ$  The system will pad zeroes to right of the decimal point up to the number of digits allowed for a Currency Code.
	- o The system will drop zeroes to the right of the decimal point if they exceed the number of digits allowed for a Currency Code.
	- $\circ$  If a non-zero number is given to the right of the maximum number of allowable decimal places as specified by the Currency Code, an error will be given.

# **WAWF Payment System Edit Notes:**

MOCAS, EBS, One Pay, CAPS-C/W, Navy ERP:

• ACRN is optional and if used must be two alphanumeric characters.

- Except for One Pay documents, if single ACRN is submitted, the ACRN dollar amount is optional in REF03. However, if submitted, the amount must match the extended Line Item total. One Pay ACRN entries must have ACRN amounts in REF03.
- If multiple ACRNs  $(>1)$  are submitted, the ACRN dollar amount is mandatory in REF03 and the sum of the ACRN dollar amounts must balance to the extended Line Item total.
- CICON does not allow multiple ACRNs to be reported.
- Multiple ACRNs are not allowed to be reported on the EBS Pay System.
- NAVCON does not allow ACRN, SDN, AAA, MILSTRIP, or Reference Shipment Number.
- For One Pay and EBS, ACRN amount must be between -999,999,999.99 and 999,999,999.99 and can only contain up to 2 digits to the right of the decimal. For all other pay systems, ACRN amount must be between -9,999,999,999.99 and 9,999,999,999.99 and can only contain up to 2 digits to the right of the decimal.
- SDN, ACRN and AAI are not allowed for Energy Invoices.

### **REF01 -** *Reference Codes*

- CA Cost Allocation Reference (populates SDN Field in WAWF)
- RQ Requisition Number (MILSTRIP) Use for MOCAS Fast Pay only.
- AT ACRN
- 12 Billing Account (used to report AAA)
- ZZ Reference Shipment Number
- 11 Purchase Request Number
- ZZ Mutually Defined (Use for Mark For Comments)

# **1.17 CAD Segment – Carrier Detail, Pos. 160 - Detail**

**NOTE:** There may be one instance of the CAD.

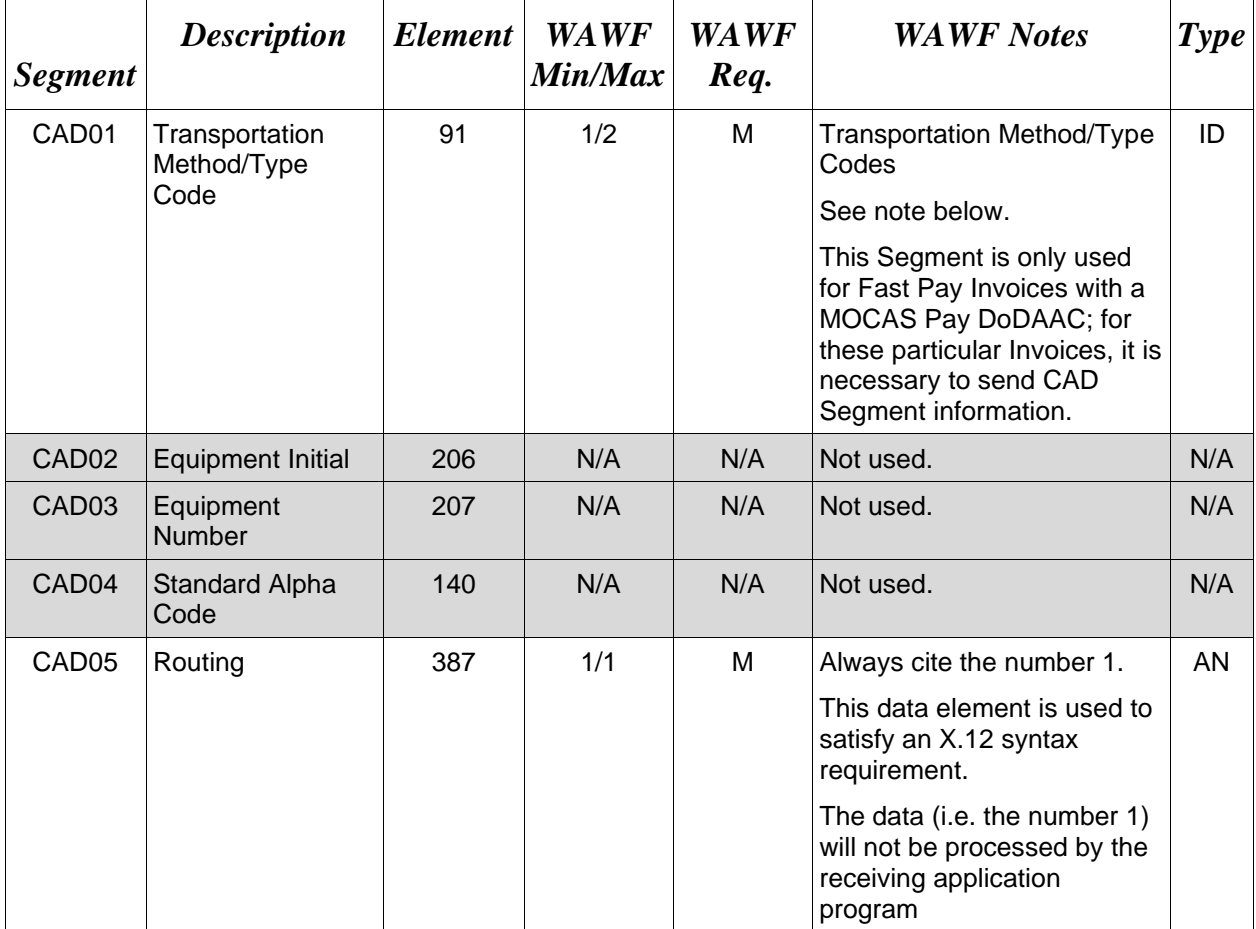

### *Sample:*

CAD^AC^^^^1

*Note:*

### *Transportation Method/Type Codes*

**Please refer to the Transportation Method/Type Code Table maintained under the "Lookup" tab on the WAWF website.**

### **1.18 SAC Segment – Service, Promotion, Allowance or Charge Information, Pos. 180 – Detail**

# **LOOP ID**: SAC Loop in IT1 Loop

NOTE: There may be at least one instance of SAC per IT1 Loop for Reference Taxes.

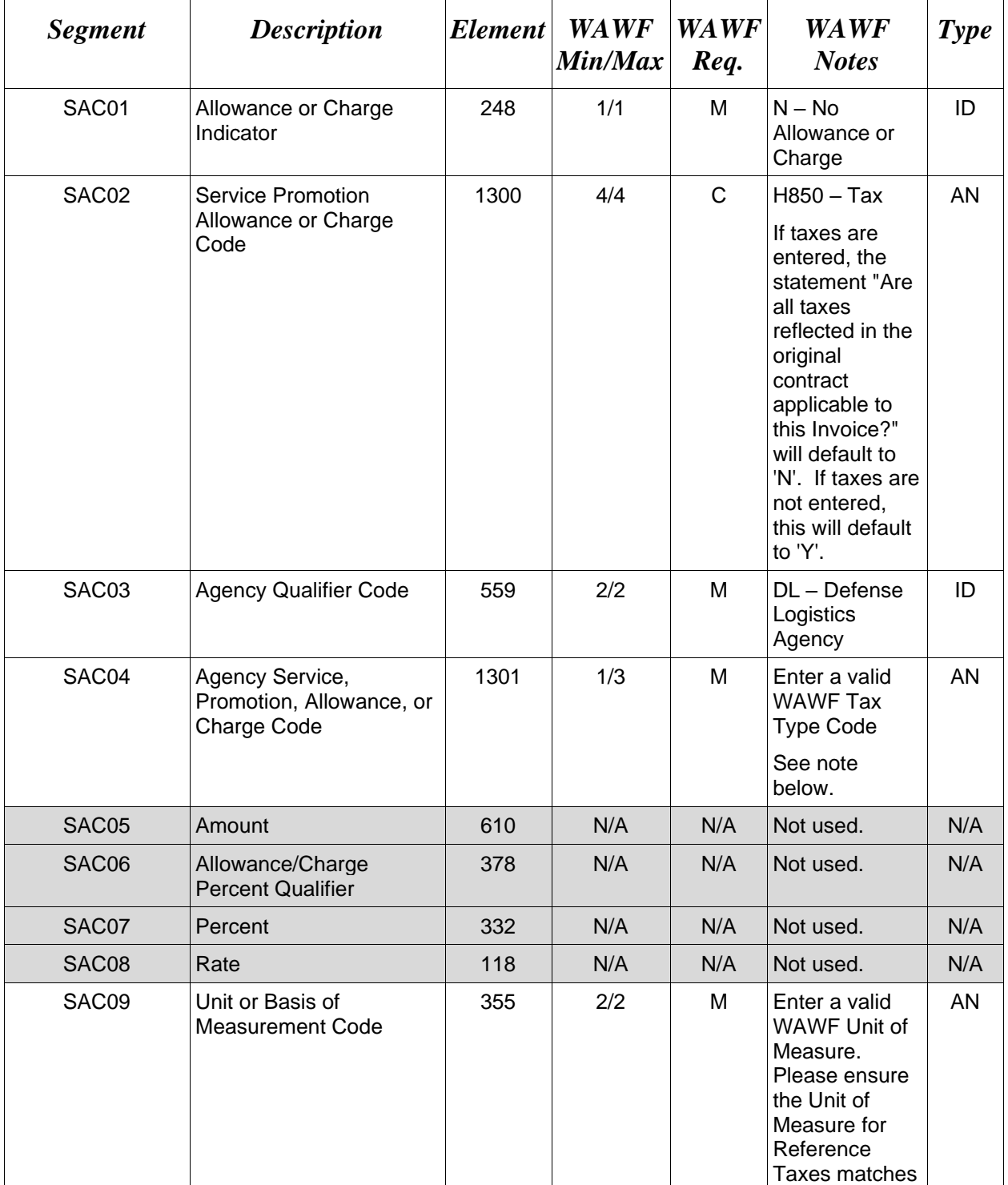

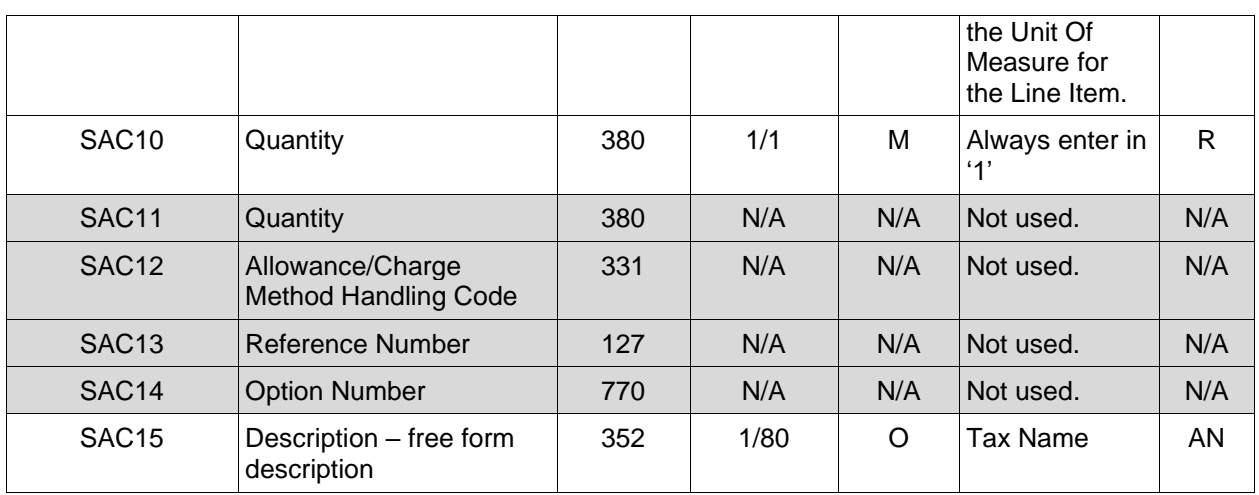

# *Sample:*

SAC^N^H850^DL^001^^^^^^EA^1

*Note:* 

# *Tax Type Codes*

**Please refer to the Tax Reference Table maintained under the "Lookup" tab on the WAWF website.**

### **1.19 TXI Segment – Tax Information, Pos. 190 – Detail**

### **LOOP ID**: SAC Loop in IT1 Loop

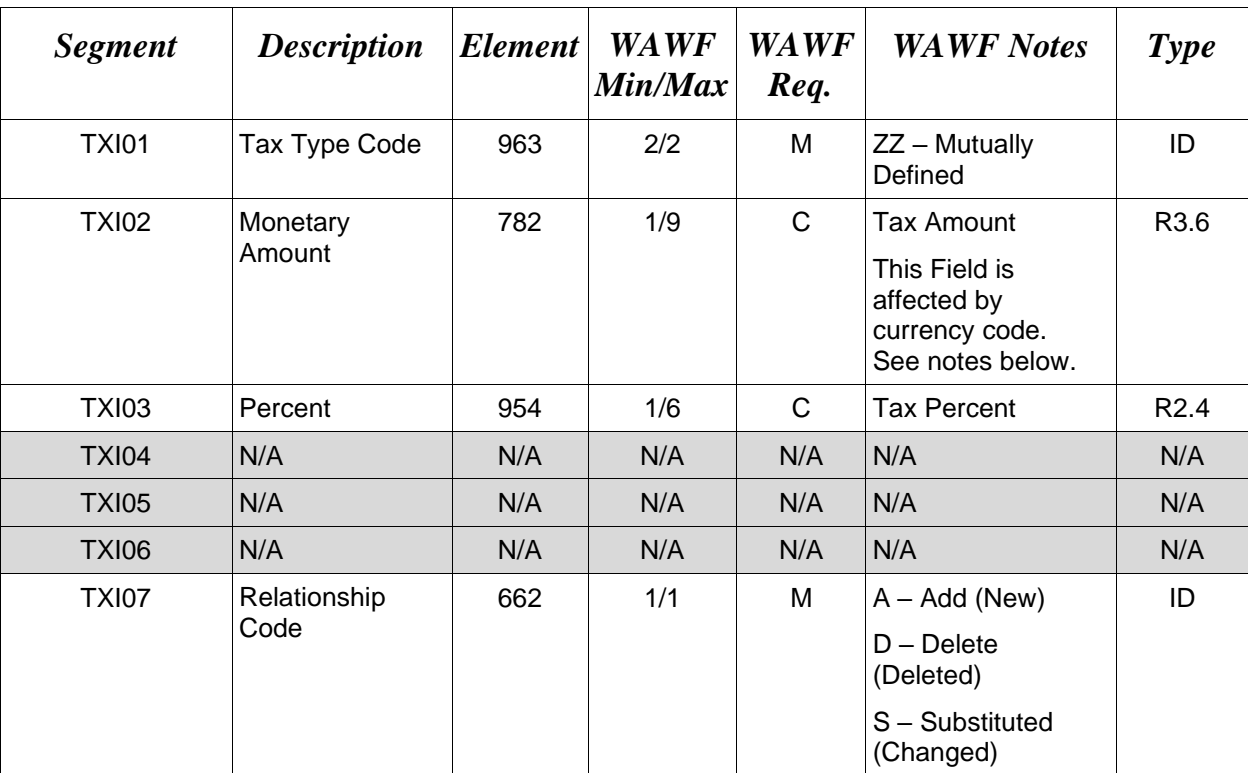

### **NOTE:** There may be at least one instance of TXI per IT1 Loop for Reference Taxes.

### *Samples:*

TXI^ZZ^1.2^^^^^S^

TXI^ZZ^^5^^^^S^

### *Notes:*

### **TXI02 –** *Tax Amount*

Currency codes that allow exactly two positions to the right of the decimal may be submitted via EDI.

Currency codes that allow greater than two positions to the right of the decimal may NOT be submitted via EDI.

Currency codes that allow zero or one position to the right of the decimal may be submitted via EDI, however, the following rules will be applied:

- When the amount field is defined as a numeric field (N2), the decimal positions must be submitted with one or two zeros as needed to meet the X12 requirement that exactly two decimals are required for N2 fields.
- When the amount field is defined as a decimal number field  $(R)$  or an alpha/numeric string (AN),
	- o The system will pad zeroes to right of the decimal point up to the number of digits allowed for a Currency Code.
	- o The system will drop zeroes to the right of the decimal point if they exceed the number of digits allowed for a Currency Code.
	- o If a non-zero number is given to the right of the maximum number of allowable decimal places as specified by the Currency Code, an error will be given.

# **1.20 N1 Segment – Name Segment, Pos. 240 - Detail**

**NOTES:** This segment is only used for Invoice Fast Pay.

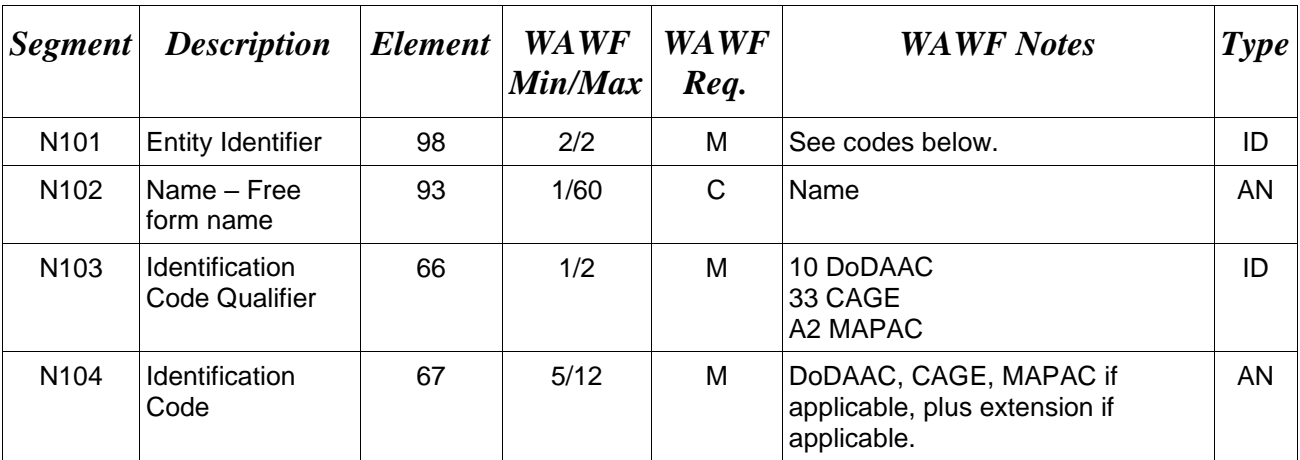

### *Samples:*

### N1^Z7^^10^N00421

• A Contractor DoDAAC may be submitted in any field where a CAGE, or is permitted.

# **N101 -** *Entity Identifier Codes*

Z7 Mark For Party – (May be used when submitting a Fast Pay Invoice, FAR 52.213-1)

# **N103 -** *Id Code Qualifier*

- 10 DoDAAC
- 33 CAGE Code
- A2 MAPAC

### **1.21 LM Segment – Code Source Information, Pos. 300 – Detail**

**NOTES:** There may be one instance used in the Line Item (IT1) Loop.

Include segment to start LM Loop when submitting GFE or Shipment Advice Code.

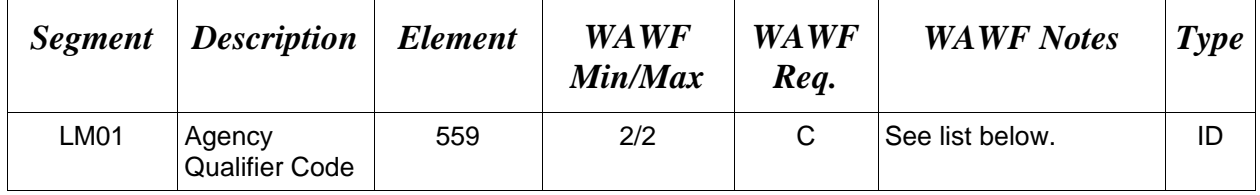

*Sample:*

LM^DF

# **LM01 -** *Agency Qualifier Code*

DF Department of Defense (DoD)

# **1.22 LQ Segment – Industry Code, Pos. 310 – Detail**

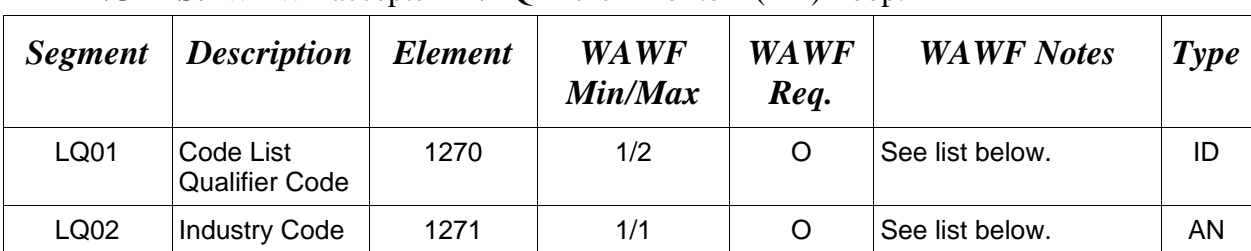

**NOTES:** WAWF accepts LM/LQ in the Line Item (IT1) Loop.

#### *Sample:*

 $LO^6E$ 

# *Item Loop:*

- WAWF only accepts  $LQ01 = "6"$  or "14" in the Line Item Loop (IT1).
- To indicate an item is Shipped in Place at the contractor facility and GFE/P Is NOT incorporated into the shipment use:
	- $\circ$  LO01 = 14 and LO02 = G
- To indicate an item is Shipped in Place at the contractor facility and GFE/P is Incorporated into the shipment use:
	- $\circ$  LQ01=6 and LQ02 = E and LQ01 = 14 and LQ02 = G
- To indicate GFE/P has been incorporated in the shipment use:
	- $\circ$  LQ01 = 6 and LQ02 = E
- WAWF will ignore any other codes than those listed below.
- WAWF industry codes for LQ02 are listed below. Please refer to definitions below.

# **LQ01 -** *Code List Qualifier Code*

### Detail Level

- 6 Special Contract Provision Code (LIN Loop)
- 14 Contract Shipment Advice Code (LIN Loop)

# **LQ02 -** *Industry Codes*

Detail Level

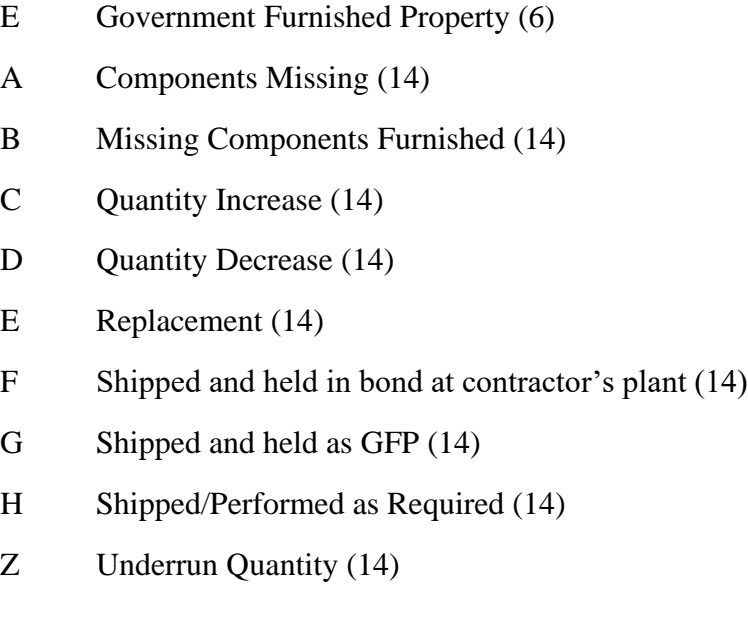
#### **1.23 TDS – Segment – Total Monetary Value Summary, Pos. 010 - Summary**

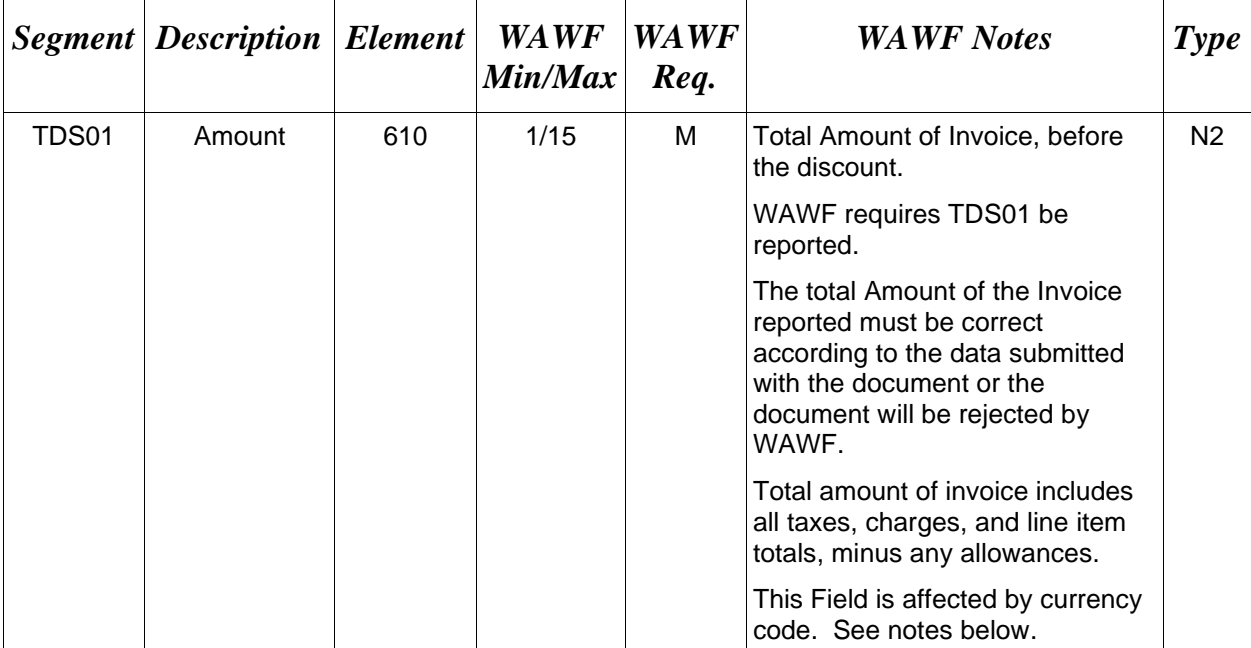

**NOTE:** There must be only one instance of TDS per transaction.

#### *Sample:*

TDS^75268

#### *Notes:*

#### **TDS01 –** *Amount*

Currency codes that allow exactly two positions to the right of the decimal may be submitted via EDI.

Currency codes that allow greater than two positions to the right of the decimal may NOT be submitted via EDI.

Currency codes that allow zero or one position to the right of the decimal may be submitted via EDI, however, the following rules will be applied:

- When the amount field is defined as a numeric field (N2), the decimal positions must be submitted with one or two zeros as needed to meet the X12 requirement that exactly two decimals are required for N2 fields.
- When the amount field is defined as a decimal number field  $(R)$  or an alpha/numeric string (AN),
- o The system will pad zeroes to right of the decimal point up to the number of digits allowed for a Currency Code.
- o The system will drop zeroes to the right of the decimal point if they exceed the number of digits allowed for a Currency Code.
- o If a non-zero number is given to the right of the maximum number of allowable decimal places as specified by the Currency Code, an error will be given.

### **1.24 TXI Segment – Tax Information, Pos. 020 - Summary**

**NOTE:** There may be up to 10 instances of TXI per transaction. NAVCON does not allow taxes.

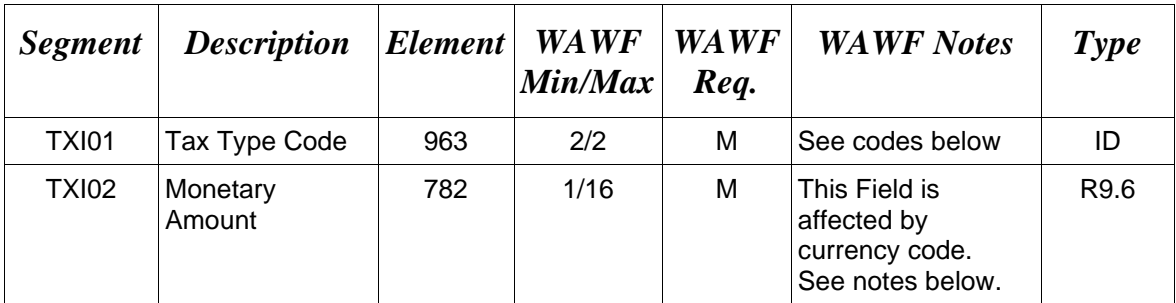

#### *Sample:*

#### TXI^CA^787.25

*Notes:*

WAWF will only allow for Tax Type codes listed below in the TX101.

### **TXI02 –** *Monetary Amount*

Currency codes that allow exactly two positions to the right of the decimal may be submitted via EDI.

Currency codes that allow greater than two positions to the right of the decimal may NOT be submitted via EDI.

Currency codes that allow zero or one position to the right of the decimal may be submitted via EDI, however, the following rules will be applied:

- When the amount field is defined as a numeric field (N2), the decimal positions must be submitted with one or two zeros as needed to meet the X12 requirement that exactly two decimals are required for N2 fields.
- When the amount field is defined as a decimal number field  $(R)$  or an alpha/numeric string  $(AN)$ ,
	- o The system will pad zeroes to right of the decimal point up to the number of digits allowed for a Currency Code.
	- o The system will drop zeroes to the right of the decimal point if they exceed the number of digits allowed for a Currency Code.
	- $\circ$  If a non-zero number is given to the right of the maximum number of allowable decimal places as specified by the Currency Code, an error will be given.

## **WAWF Payment System Edit Notes:**

- MOCAS does not utilize the TXI Segment.
- EBS allows up to three taxes per Energy Invoice.
- One Pay allows three tax segments per Invoice.
- CAPS-C/W allows a total of 10 taxes per Invoice.
- IAPS-E and Navy ERP allow taxes; each value may be entered only once.

## **TXI01 -** *Tax Type Code*

- CA City Tax
- F1 FICA
- FI Federal Income Tax Withholding (FITW)
- FD Federal Tax
- FT Federal Excise Tax
- GR Gross Receipts Tax
- LO Local Tax (Not Sales Tax)
- LS State & Local Sales Tax
- SA State Fuel Tax
- SE State Excise Tax

#### **1.25 SAC Segment – Service, Promotion, Allowance or Charge Information, Pos. 040 - Summary**

**NOTE:** There may be one instance of SAC for each SAC Loop for Order/Invoice Information. NAVCON does not allow Miscellaneous Charges or Allowances.

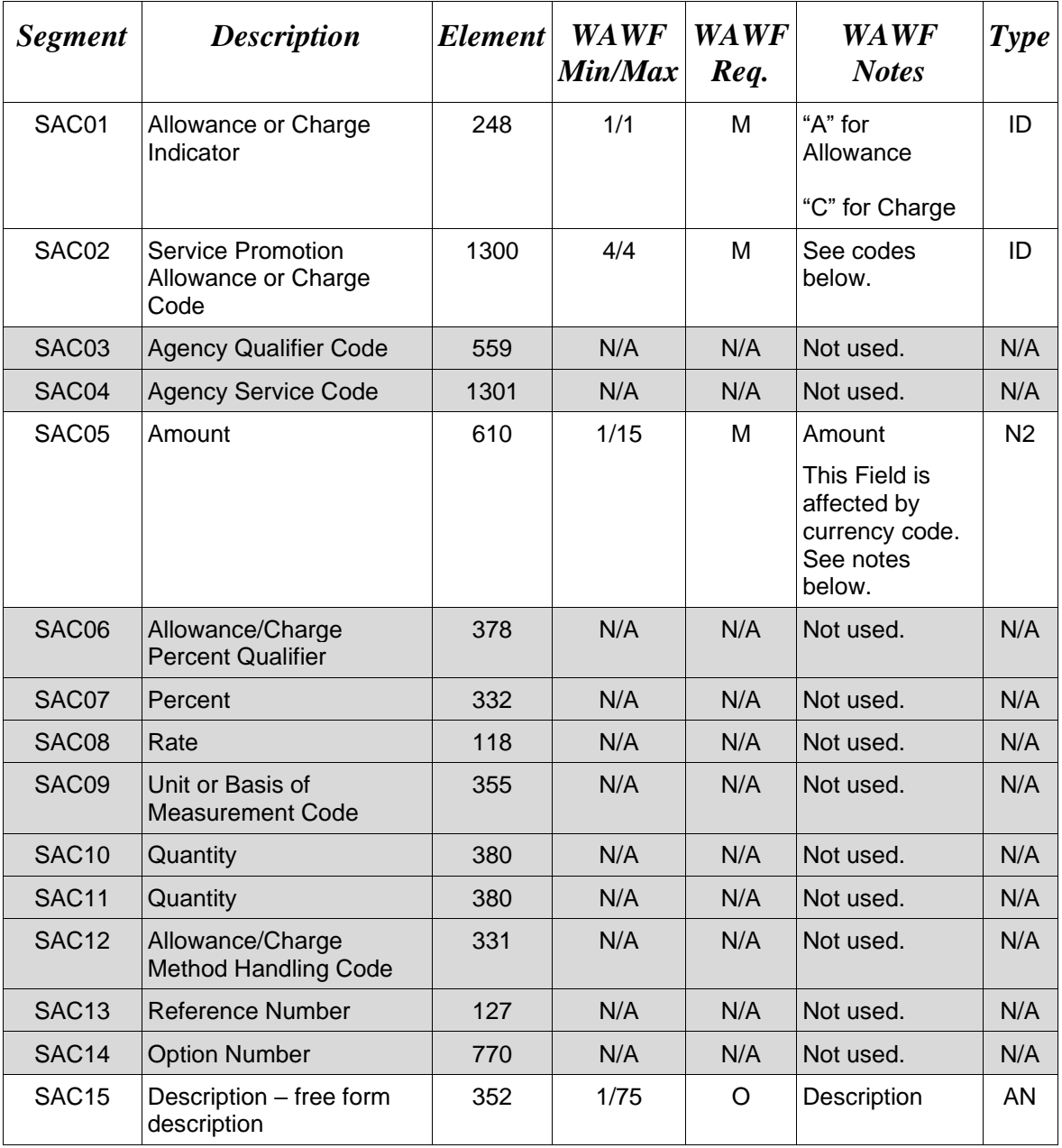

## *Sample:*

#### SAC^C^B050^^^2500^^^^^^^^^^^^^description

## **WAWF Payment System Edit Notes:**

- All Entitlement Systems require the attachment of a document substantiating miscellaneous transportation charges greater than \$100.
- **MOCAS:** Optional and only allows for I260 or F460 in the SAC02.
- **EBS:** Optional and only allows for I260. The amount that follows must be  $\leq$ \$250.00.
	- o Note: Allowances are not permitted for MOCAS or EBS.
- **One Pay:** Optional and allows any valid miscellaneous fee, yet only allows for three fees and allowances per Invoice. However, if Vendor wants to submit direct transportation charges (Miscellaneous Charge Code I260) then must submit as CLIN9999, with line item type of 1, Product/Service ID of "NONE," Product/Service ID Qualifier of VP, quantity of 1, Unit of Measure of EA, and Unit Price of the amount they are claiming.
- **CAPS-C/W:** Optional and allows I260 only in SAC02 when SAC01 is "C" for miscellaneous charge. Any SAC02 allowance codes  $(SAC01 = A)$  may be entered, up to 11 maximum.
- **IAPS-E:** Charge code F690 is not allowed in SAC02.
- **Navy ERP:** Allows all codes except I260 in SAC02.

## **SAC02** - *Service, Promotion, Allowance, or Charge Code* **Charges (SAC01 = C)**

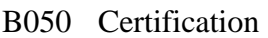

- B570 Container Deposits
- B660 Continuous Mileage
- C040 Delivery
- D340 Goods & Services
- D900 Installation
- D980 Insurance
- F110 Overrun Charge
- F155 Packaging
- F460 Postage
- F650 Preparation
- F920 Quantity Surcharge
- I260 Transportation Direct Billing

#### Allowances  $(SAC01 = A)$

- B560 Container Allowance
- B950 Damaged Merchandise
- C310 Discount
- D350 Goods & Services Credit
- F810 Promotional Discount
- F910 Quantity Discount
- I170 Trade Discount
- I180 Trade In

## **Charge or Allowance (SAC01 = A or C)**

- F050 Other (see description in SAC15)
- F680 Price Deviation
- F690 Prior Balance

## **SAC05 –** *Amount*

Currency codes that allow exactly two positions to the right of the decimal may be submitted via EDI.

Currency codes that allow greater than two positions to the right of the decimal may NOT be submitted via EDI.

Currency codes that allow zero or one position to the right of the decimal may be submitted via EDI, however, the following rules will be applied:

- When the amount field is defined as a numeric field (N2), the decimal positions must be submitted with one or two zeros as needed to meet the X12 requirement that exactly two decimals are required for N2 fields.
- When the amount field is defined as a decimal number field  $(R)$  or an alpha/numeric string  $(AN)$ ,
	- o The system will pad zeroes to right of the decimal point up to the number of digits allowed for a Currency Code.
	- $\circ$  The system will drop zeroes to the right of the decimal point if they exceed the number of digits allowed for a Currency Code.
	- o If a non-zero number is given to the right of the maximum number of allowable decimal places as specified by the Currency Code, an error will be given.

## **1.26 CTT Segment – Transaction Totals, Pos. 070 - Summary**

**NOTE:** There must be one instance of CTT per transaction.

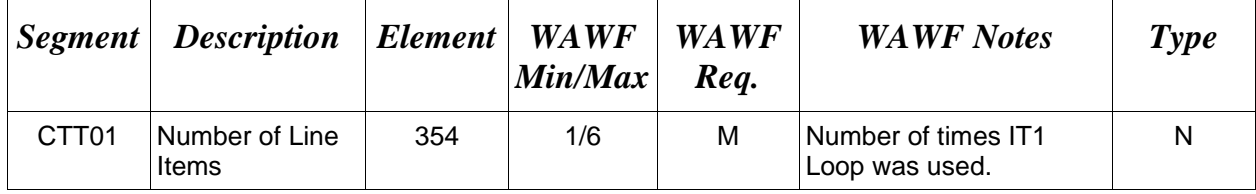

### *Sample:*

 $CTT^{\wedge}10$ 

### **1.27 SE Segment – Transaction Set Trailer, Pos. 080 - Summary**

**NOTE:** There must be only one instance of SE per transaction.

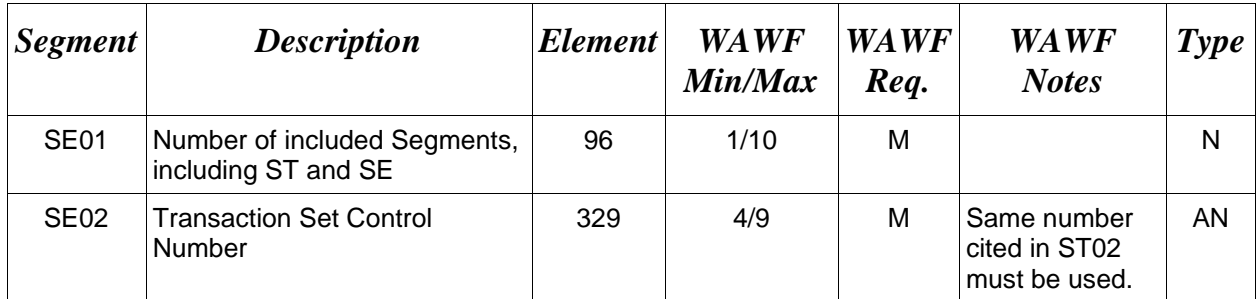

# *Sample:*

SE^250^0023